# **[Ogłoszenie o konkursie dla](https://rpo.dolnyslask.pl/ogloszenie-o-konkursie-dla-poddzialania-6-3-4-aic-rewitalizacja-zdegradowanych-obszarow-zit-aw/) [poddziałania 6.3.4 AiC](https://rpo.dolnyslask.pl/ogloszenie-o-konkursie-dla-poddzialania-6-3-4-aic-rewitalizacja-zdegradowanych-obszarow-zit-aw/) [Rewitalizacja zdegradowanych](https://rpo.dolnyslask.pl/ogloszenie-o-konkursie-dla-poddzialania-6-3-4-aic-rewitalizacja-zdegradowanych-obszarow-zit-aw/) [obszarów – ZIT AW](https://rpo.dolnyslask.pl/ogloszenie-o-konkursie-dla-poddzialania-6-3-4-aic-rewitalizacja-zdegradowanych-obszarow-zit-aw/)**

Instytucja Pośrednicząca Aglomeracji Wałbrzyskiej ogłosiła nabór wniosków o dofinansowanie realizacji projektów w ramach poddziałania 6.3.4 AiC Rewitalizacja zdegradowanych obszarów – ZIT AW.

Szczegółowe informacje oraz niezbędna dokumentacja dostępna jest w serwisie [Instytucji Pośredniczącej Aglomeracji](http://www.ipaw.walbrzych.eu/skorzystaj-z-programu/ogloszenia-i-wyniki-naborow-wnioskow/poddzialanie-6-3-4-rewitalizacja-zdegradowanych-obszarow-zit-aw-typ-a-remont-przebudowe-rozbudowe-adaptacje-wyposazenie-istniejacych-zdegradowanych-budynkow-obiektow-zagospodarowani/) [Wałbrzyskiej.](http://www.ipaw.walbrzych.eu/skorzystaj-z-programu/ogloszenia-i-wyniki-naborow-wnioskow/poddzialanie-6-3-4-rewitalizacja-zdegradowanych-obszarow-zit-aw-typ-a-remont-przebudowe-rozbudowe-adaptacje-wyposazenie-istniejacych-zdegradowanych-budynkow-obiektow-zagospodarowani/)

# **[Ogłoszenie o konkursie w](https://rpo.dolnyslask.pl/ogloszenie-o-konkursie-w-rapach-poddzialania-6-1-4-d-i-e-inwestycje-w-infrastrukture-spoleczna-zit-aw/) [rapach poddziałania 6.1.4 D i](https://rpo.dolnyslask.pl/ogloszenie-o-konkursie-w-rapach-poddzialania-6-1-4-d-i-e-inwestycje-w-infrastrukture-spoleczna-zit-aw/) [E Inwestycje w infrastrukturę](https://rpo.dolnyslask.pl/ogloszenie-o-konkursie-w-rapach-poddzialania-6-1-4-d-i-e-inwestycje-w-infrastrukture-spoleczna-zit-aw/) [społeczną – ZIT AW](https://rpo.dolnyslask.pl/ogloszenie-o-konkursie-w-rapach-poddzialania-6-1-4-d-i-e-inwestycje-w-infrastrukture-spoleczna-zit-aw/)**

Instytucja Pośrednicząca Aglomeracji Wałbrzyskiej ogłosiła nabór wniosków o dofinansowanie realizacji projektów w ramach poddziałania 6.1.4 D i E Inwestycje w infrastrukturę społeczną  $- 7TT AW$ .

Szczegółowe informacje oraz niezbędna dokumentacja dostępna jest w serwisie [Instytucji Pośredniczącej Aglomeracji](http://www.ipaw.walbrzych.eu/skorzystaj-z-programu/ogloszenia-i-wyniki-naborow-wnioskow/poddzialanie-6-1-4-inwestycje-w-infrastrukture-spoleczna-zit-aw-schemat-d-remont-przebudowe-i-wyposazenie-infrastruktury-zdegradowanych-budynkow-w-celu-ich-adaptacji-na-mieszkania-o-charak/) **[Informacja w sprawie naboru](https://rpo.dolnyslask.pl/informacja-w-sprawie-naboru-wnioskow-w-trybie-pozakonkursowym-w-dzialaniu-5-1-drogowa-dostepnosc-transportowa-zit-wrof-i-zit-aj/) [wniosków w trybie](https://rpo.dolnyslask.pl/informacja-w-sprawie-naboru-wnioskow-w-trybie-pozakonkursowym-w-dzialaniu-5-1-drogowa-dostepnosc-transportowa-zit-wrof-i-zit-aj/) [pozakonkursowym w działaniu](https://rpo.dolnyslask.pl/informacja-w-sprawie-naboru-wnioskow-w-trybie-pozakonkursowym-w-dzialaniu-5-1-drogowa-dostepnosc-transportowa-zit-wrof-i-zit-aj/) [5.1 Drogowa dostępność](https://rpo.dolnyslask.pl/informacja-w-sprawie-naboru-wnioskow-w-trybie-pozakonkursowym-w-dzialaniu-5-1-drogowa-dostepnosc-transportowa-zit-wrof-i-zit-aj/) [transportowa – ZIT WrOF i ZIT](https://rpo.dolnyslask.pl/informacja-w-sprawie-naboru-wnioskow-w-trybie-pozakonkursowym-w-dzialaniu-5-1-drogowa-dostepnosc-transportowa-zit-wrof-i-zit-aj/) [AJ](https://rpo.dolnyslask.pl/informacja-w-sprawie-naboru-wnioskow-w-trybie-pozakonkursowym-w-dzialaniu-5-1-drogowa-dostepnosc-transportowa-zit-wrof-i-zit-aj/)**

### **Etapy weryfikacji:**

- [Lista projektów, które spełniły kryteria wyboru](http://rpo.dolnyslask.pl/wp-content/uploads/2017/01/Lista-projektów-wybranych-do-dof.-nabór-5.1-187-pozakonkurs.pdf) [projektów i uzyskały kolejno największą liczbę punktów,](http://rpo.dolnyslask.pl/wp-content/uploads/2017/01/Lista-projektów-wybranych-do-dof.-nabór-5.1-187-pozakonkurs.pdf) [z wyróżnieniem projektów wybranych do dofinansowania –](http://rpo.dolnyslask.pl/wp-content/uploads/2017/01/Lista-projektów-wybranych-do-dof.-nabór-5.1-187-pozakonkurs.pdf) [19.01.2017](http://rpo.dolnyslask.pl/wp-content/uploads/2017/01/Lista-projektów-wybranych-do-dof.-nabór-5.1-187-pozakonkurs.pdf)
	- [Regulamin pracy KOP](http://rpo.dolnyslask.pl/wp-content/uploads/2017/01/Regulamin-KOP-ZIT-pozakonkurs-październik-2016-PDF1.pdf)
	- [Skład Komisji Oceny Projektów](http://rpo.dolnyslask.pl/wp-content/uploads/2017/01/Informacja-o-składzie-Komisji-Oceny-Projektów-5.1-187-1.pdf)
- [Lista projektów po ocenie merytorycznej w ramach naboru](http://rpo.dolnyslask.pl/wp-content/uploads/2017/01/Lista-projektów-po-ocenie-merytorycznej-nabór-nr-187_16.pdf) [RPDS.05.01.03-IZ.00-02-187/16 – 13.01.2017](http://rpo.dolnyslask.pl/wp-content/uploads/2017/01/Lista-projektów-po-ocenie-merytorycznej-nabór-nr-187_16.pdf)
- [Lista projektów po ocenie merytorycznej w ramach naboru](http://rpo.dolnyslask.pl/wp-content/uploads/2017/01/Lista-projektów-po-ocenie-merytorycznej-w-ramach-naboru-RPDS.05.01.02-IZ.00-02-186-16.pdf) [RPDS.05.01.02-IZ.00-02-186/16 – 13.01.2017](http://rpo.dolnyslask.pl/wp-content/uploads/2017/01/Lista-projektów-po-ocenie-merytorycznej-w-ramach-naboru-RPDS.05.01.02-IZ.00-02-186-16.pdf)
- [Lista projektów, które spełniły kryteria wyboru](http://rpo.dolnyslask.pl/wp-content/uploads/2017/01/Lista-projektów-po-ocenie-merytorycznej-nabór-nr-187_16.pdf) [projektów i uzyskały kolejno największą liczbę punktów,](http://rpo.dolnyslask.pl/wp-content/uploads/2017/01/Lista-projektów-po-ocenie-merytorycznej-nabór-nr-187_16.pdf) [z wyróżnieniem projektów wybranych do dofinansowania w](http://rpo.dolnyslask.pl/wp-content/uploads/2017/01/Lista-projektów-po-ocenie-merytorycznej-nabór-nr-187_16.pdf) [ramach naboru RPDS.05.01.02-IZ.00-02-186/16](http://rpo.dolnyslask.pl/wp-content/uploads/2017/01/Lista-projektów-po-ocenie-merytorycznej-nabór-nr-187_16.pdf)
	- [Regulamin pracy KOP](http://rpo.dolnyslask.pl/wp-content/uploads/2017/01/Regulamin-KOP-ZIT-pozakonkurs-październik-2016-PDF.pdf)
	- [Skład Komisji Oceny Projektów](http://rpo.dolnyslask.pl/wp-content/uploads/2017/01/Informacja-o-składzie-Komisji-Oceny-Projektów-5.1-186.pdf)
- [Lista projektów skierowanych do oceny merytorycznej w](http://rpo.dolnyslask.pl/wp-content/uploads/2016/12/Lista-proj-skierowanych-do-oceny-meryt-5.1-186-16.pdf) [ramach naboru RPDS.05.01.02-IZ.00-02-186/16 – 2.12.2016](http://rpo.dolnyslask.pl/wp-content/uploads/2016/12/Lista-proj-skierowanych-do-oceny-meryt-5.1-186-16.pdf)
- [Lista projektów złożonych w ramach naboru nr](http://rpo.dolnyslask.pl/wp-content/uploads/2016/11/Kopia-Lista-projektów-złożonych-5.1-187.xlsx) [RPDS.05.01.03-IZ.00-02-187/16 – 4.11.2016](http://rpo.dolnyslask.pl/wp-content/uploads/2016/11/Kopia-Lista-projektów-złożonych-5.1-187.xlsx)
- [Lista projektów złożonych w ramach naboru nr](http://rpo.dolnyslask.pl/wp-content/uploads/2016/11/Kopia-Lista-projektów-złożonych-5.1-186.xlsx) [RPDS.05.01.02-IZ.00-02-186/16 – 4.11.2016](http://rpo.dolnyslask.pl/wp-content/uploads/2016/11/Kopia-Lista-projektów-złożonych-5.1-186.xlsx)

Zapraszamy do zapoznania się z informacją w sprawie naboru wniosków w trybie pozakonkursowym:

Poddziałanie 5.1.2 Drogowa dostępność transportowa – ZIT WrOF – nr naboru RPDS.05.01.02-IZ.00-02-186/16

Poddziałanie 5.1.3 Drogowa dostępność transportowa – ZIT AJ – nr naboru RPDS.05.01.03-IZ.00-02-187/16

#### **Dokumentacja konkursowa:**

- [Zasady naboru 5.1 ZIT](http://rpo.dolnyslask.pl/wp-content/uploads/2016/10/Zasady-naboru-5.1-ZIT.docx)
- [Wzór umowy o dofinansowanie EFRR 2014 2020](http://rpo.dolnyslask.pl/wp-content/uploads/2016/10/AKTUALNY-2016.08-Wzór-umowy-o-dofinansowanie-EFRR-2014-20201.doc)
	- [Załącznik nr 2 Harmonogram rzeczowo- finansowy](http://rpo.dolnyslask.pl/wp-content/uploads/2016/10/Załącznik-nr-2-Harmonogram-rzeczowo-finansowy3.xlsx)
	- [Załącznik nr 3 Harmonogram zamówień dla Projektu](http://rpo.dolnyslask.pl/wp-content/uploads/2016/10/Załącznik-nr-3-Harmonogram-zamówień-dla-Projektu6.docx)
	- [Załącznik nr 4 Harmonogram płatności](http://rpo.dolnyslask.pl/wp-content/uploads/2016/10/Załącznik-nr-4-Harmonogram-płatności3.xlsx)
	- [Załącznik nr 5 Montaż finansowy Projektu](http://rpo.dolnyslask.pl/wp-content/uploads/2016/10/Załącznik-nr-5-Montaż-finansowy-Projektu6.xls)
	- [Załącznik nr 6 Skwantyfikowane wskaźniki](http://rpo.dolnyslask.pl/wp-content/uploads/2016/10/Załącznik-nr-6-Skwantyfikowane-wskaźniki-osiągnięcia-rzeczowej-realizacji2.doc) [osiągnięcia rzeczowej realizacji](http://rpo.dolnyslask.pl/wp-content/uploads/2016/10/Załącznik-nr-6-Skwantyfikowane-wskaźniki-osiągnięcia-rzeczowej-realizacji2.doc)
	- [Załącznik nr 8 Oświadczenie VAT dla Beneficjenta](http://rpo.dolnyslask.pl/wp-content/uploads/2016/10/Załącznik-nr-8-Oświadczenie-VAT-dla-Beneficjenta2.docx)
	- [Załącznik nr 9 Oświadczenie VAT dla Partnera](http://rpo.dolnyslask.pl/wp-content/uploads/2016/10/Załącznik-nr-9-Oświadczenie-VAT-dla-Partnera2.docx)
	- [Załącznik nr 10 Oświadczenie VAT dla Podmiotu](http://rpo.dolnyslask.pl/wp-content/uploads/2016/10/Załącznik-nr-10-Oświadczenie-VAT-dla-Podmiotu-realizującego-projekt2.docx) [realizującego projekt](http://rpo.dolnyslask.pl/wp-content/uploads/2016/10/Załącznik-nr-10-Oświadczenie-VAT-dla-Podmiotu-realizującego-projekt2.docx)
	- [Załącznik nr 11 Zestawienie dokumentów dotyczących](http://rpo.dolnyslask.pl/wp-content/uploads/2016/10/Załącznik-nr-11-Zestawienie-dokumentów-dotyczących-operacji2.doc)

[operacji](http://rpo.dolnyslask.pl/wp-content/uploads/2016/10/Załącznik-nr-11-Zestawienie-dokumentów-dotyczących-operacji2.doc)

- [Załącznik nr 12 Wykaz dokumentów do wniosku o](http://rpo.dolnyslask.pl/wp-content/uploads/2016/10/Załącznik-nr-12-Wykaz-dokumentów-do-wniosku-o-płatność1.doc) [płatność](http://rpo.dolnyslask.pl/wp-content/uploads/2016/10/Załącznik-nr-12-Wykaz-dokumentów-do-wniosku-o-płatność1.doc)
- [Załącznik nr 13 Zakres przetwarzanych danych](http://rpo.dolnyslask.pl/wp-content/uploads/2016/10/Załącznik-nr-13-Zakres-przetwarzanych-danych-osobowych2.docx) [osobowych](http://rpo.dolnyslask.pl/wp-content/uploads/2016/10/Załącznik-nr-13-Zakres-przetwarzanych-danych-osobowych2.docx)
- [Załącznik nr 14 Obowiązki informacyjne](http://rpo.dolnyslask.pl/wp-content/uploads/2016/10/Załącznik-nr-14-Obowiązki-informacyjne-Beneficjenta-EFRR2.doc) [Beneficjenta EFRR](http://rpo.dolnyslask.pl/wp-content/uploads/2016/10/Załącznik-nr-14-Obowiązki-informacyjne-Beneficjenta-EFRR2.doc)
- [Załącznik nr 2 Kryteria wyboru 5.1 ZIT](http://rpo.dolnyslask.pl/wp-content/uploads/2016/10/Załącznik-nr-2-Kryteria-wyboru-5.1-ZIT.docx)
- [Załącznik nr 3 Lista wskaźników 5.1 ZIT](http://rpo.dolnyslask.pl/wp-content/uploads/2016/10/Załącnzik-nr-3-Lista-wskaźników-5.1-ZIT.docx)
- Wykaz informacji wraz z załącznikami do wniosku
	- [Deklaracja Natura2000](http://rpo.dolnyslask.pl/wp-content/uploads/2016/10/Deklaracja-Natura2000.doc)
	- Deklaracia RDW
	- [Formularz pomoc de minimis \(przedsiębiorstwa\)](http://rpo.dolnyslask.pl/wp-content/uploads/2016/10/formularz-pomoc-de-minimis-przedsiębiorstwa.xlsx)
	- [Formularz wkład niepieniężny-częściowa pomoc](http://rpo.dolnyslask.pl/wp-content/uploads/2016/10/formularz-wklad-niepieniezny-częsciowa-pomoc-publiczna.docx) [publiczna](http://rpo.dolnyslask.pl/wp-content/uploads/2016/10/formularz-wklad-niepieniezny-częsciowa-pomoc-publiczna.docx)
	- [Formularz wkład niepieniężny-z pomocą publiczną](http://rpo.dolnyslask.pl/wp-content/uploads/2016/10/formularz-wklad-niepieniezny-z-pomocą-publiczną1.docx)
	- [Formularz- inna pomoc](http://rpo.dolnyslask.pl/wp-content/uploads/2016/10/Formularz-inna-pomoc1.xlsx)
	- [Załącznik dotyczący określenia poziomu wsparcia w](http://rpo.dolnyslask.pl/wp-content/uploads/2016/10/Załacznik-dotyczący-określenia-poziomu-wsparcia-w-projektach-partnerskich1.xlsx) [projektach partnerskich](http://rpo.dolnyslask.pl/wp-content/uploads/2016/10/Załacznik-dotyczący-określenia-poziomu-wsparcia-w-projektach-partnerskich1.xlsx)
	- [UOKiK Pomoc publiczna informacje dodatkowe](http://rpo.dolnyslask.pl/wp-content/uploads/2016/10/UOKiK-Pomoc-publiczna-informacje-dodatkowe.1.pdf)
	- [Pełnomocnictwo](http://rpo.dolnyslask.pl/wp-content/uploads/2016/10/pelnomocnictwo1.doc)
	- [Oświadczenie VAT dla Wnioskodawcy](http://rpo.dolnyslask.pl/wp-content/uploads/2016/10/oświadczenie-VAT-dla-Wnioskodawcy1.docx)
	- [Oświadczenie VAT dla Podmiotu realizującego](http://rpo.dolnyslask.pl/wp-content/uploads/2016/10/oświadczenie-VAT-dla-Podmiotu-realizującego-Projekt1.docx) [Projekt](http://rpo.dolnyslask.pl/wp-content/uploads/2016/10/oświadczenie-VAT-dla-Podmiotu-realizującego-Projekt1.docx)
	- [Formularz wkład niepieniężny bez pomocy publicznej](http://rpo.dolnyslask.pl/wp-content/uploads/2016/10/formularz-wklad-niepieniezny-bez-pomocy-publicznej-1.docx)
	- [Oświadczenie pomoc de minimis](http://rpo.dolnyslask.pl/wp-content/uploads/2016/10/oswiadczenie-pomoc-de-minimis1.doc)
	- [Oświadczenie o braku pomocy publicznej pomocy de](http://rpo.dolnyslask.pl/wp-content/uploads/2016/10/oświadczenie-o-braku-pomocy-publicznej-pomocy-de-minimis-1.docx) [minimis](http://rpo.dolnyslask.pl/wp-content/uploads/2016/10/oświadczenie-o-braku-pomocy-publicznej-pomocy-de-minimis-1.docx)
	- [Oświadczenie analiza OOŚ z instrukcją](http://rpo.dolnyslask.pl/wp-content/uploads/2016/10/Oświadczenie-analiza-OOŚ-z-instrukcją.doc)
	- [Oświadczenie VAT dla Partnera](http://rpo.dolnyslask.pl/wp-content/uploads/2016/10/oświadczenie-VAT-dla-Partnera1.docx)
	- [Formularz -pomoc de minimis](http://rpo.dolnyslask.pl/wp-content/uploads/2016/10/formularz-pomoc-de-minimis1.xlsx)

**[Informacja w sprawie naboru](https://rpo.dolnyslask.pl/informacja-w-sprawie-naboru-wnioskow-w-trybie-pozakonkursowym-w-dzialaniu-5-1-drogowa-dostepnosc-transportowa-konkursy-horyzontalne/) [wniosków w trybie](https://rpo.dolnyslask.pl/informacja-w-sprawie-naboru-wnioskow-w-trybie-pozakonkursowym-w-dzialaniu-5-1-drogowa-dostepnosc-transportowa-konkursy-horyzontalne/) [pozakonkursowym w działaniu](https://rpo.dolnyslask.pl/informacja-w-sprawie-naboru-wnioskow-w-trybie-pozakonkursowym-w-dzialaniu-5-1-drogowa-dostepnosc-transportowa-konkursy-horyzontalne/) [5.1 Drogowa dostępność](https://rpo.dolnyslask.pl/informacja-w-sprawie-naboru-wnioskow-w-trybie-pozakonkursowym-w-dzialaniu-5-1-drogowa-dostepnosc-transportowa-konkursy-horyzontalne/) [transportowa – konkursy](https://rpo.dolnyslask.pl/informacja-w-sprawie-naboru-wnioskow-w-trybie-pozakonkursowym-w-dzialaniu-5-1-drogowa-dostepnosc-transportowa-konkursy-horyzontalne/) [horyzontalne](https://rpo.dolnyslask.pl/informacja-w-sprawie-naboru-wnioskow-w-trybie-pozakonkursowym-w-dzialaniu-5-1-drogowa-dostepnosc-transportowa-konkursy-horyzontalne/)**

**Etapy weryfikacji:**

[Lista projektów, które spełniły kryteria wyboru i](http://rpo.dolnyslask.pl/wp-content/uploads/2017/02/Lista-projektów-które-spelniły-kryteria-wyboru-i-uzyskaly-wymagana-liczbę-punktów-5.1-185-pozakonkurs.pdf) [uzyskały wymagana liczbę punktów w ramach naboru](http://rpo.dolnyslask.pl/wp-content/uploads/2017/02/Lista-projektów-które-spelniły-kryteria-wyboru-i-uzyskaly-wymagana-liczbę-punktów-5.1-185-pozakonkurs.pdf) [RPDS.05.01.01-IZ.00-02-185/16](http://rpo.dolnyslask.pl/wp-content/uploads/2017/02/Lista-projektów-które-spelniły-kryteria-wyboru-i-uzyskaly-wymagana-liczbę-punktów-5.1-185-pozakonkurs.pdf) [Skład Komisji Oceny Projektów](http://rpo.dolnyslask.pl/wp-content/uploads/2017/02/Informacja-o-składzie-Komisji-Oceny-Projektów-5.1-185.pdf)

[Regulamin pracy KOP](http://rpo.dolnyslask.pl/wp-content/uploads/2017/02/Regulamin-KOP-IZ-RPO-WD-pozakonkurs-27.10.16.pdf)

- [Lista projektów skierowanych do oceny merytorycznej w](http://rpo.dolnyslask.pl/wp-content/uploads/2016/12/Lista-projektów-po-ocenie-formalnej-5-1-185-16.xls) [ramach naboru RPDS.05.01.01-IZ.00-02-185/16 – 19.12.2016](http://rpo.dolnyslask.pl/wp-content/uploads/2016/12/Lista-projektów-po-ocenie-formalnej-5-1-185-16.xls)
- [Lista projektów złożonych w ramach naboru nr](http://rpo.dolnyslask.pl/wp-content/uploads/2016/11/Kopia-Lista-projektów-złożonych-5.1-185.xlsx) [RPDS.05.01.01-IZ.00-02-185/16 – 4.11.2016](http://rpo.dolnyslask.pl/wp-content/uploads/2016/11/Kopia-Lista-projektów-złożonych-5.1-185.xlsx)

Zapraszamy do zapoznania się z informacją w sprawie naboru wniosków w trybie pozakonkursowym:

Poddziałanie 5.1.1 Drogowa dostępność transportowa – konkursy horyzontalne – nr naboru RPDS.05.01.01-IZ.00-02-185/16

- [Zasady naboru 5.1 horyzont](http://rpo.dolnyslask.pl/wp-content/uploads/2016/10/Zasady-naboru-5.1-horyzont.docx)
- [Wzór Decyzji o dofinansowaniu projektu](http://rpo.dolnyslask.pl/wp-content/uploads/2016/10/Wzór-Decyzji-o-dofinansowaniu-projektu-WD_2014-2020_08.2016-AKTUALNY.docx) [WD\\_2014-2020\\_08.2016 -AKTUALNY](http://rpo.dolnyslask.pl/wp-content/uploads/2016/10/Wzór-Decyzji-o-dofinansowaniu-projektu-WD_2014-2020_08.2016-AKTUALNY.docx)
	- [Załącznik nr 2 Harmonogram rzeczowo- finansowy](http://rpo.dolnyslask.pl/wp-content/uploads/2016/10/Załącznik-nr-2-Harmonogram-rzeczowo-finansowy.xlsx)
	- [Załącznik nr 3 Harmonogram zamówień dla Projektu](http://rpo.dolnyslask.pl/wp-content/uploads/2016/10/Załącznik-nr-3-Harmonogram-zamówień-dla-Projektu.docx)
	- [Załącznik nr 4 Harmonogram płatności](http://rpo.dolnyslask.pl/wp-content/uploads/2016/10/Załącznik-nr-4-Harmonogram-płatności.xlsx)
	- [Załącznik nr 5 Montaż finansowy Projektu](http://rpo.dolnyslask.pl/wp-content/uploads/2016/10/Załącznik-nr-5-Montaż-finansowy-Projektu.xls)
	- [Załącznik nr 6 Skwantyfikowane wskaźniki](http://rpo.dolnyslask.pl/wp-content/uploads/2016/10/Załącznik-nr-6-Skwantyfikowane-wskaźniki-osiągnięcia-rzeczowej-realizacji-Projektu.doc) [osiągnięcia rzeczowej realizacji Projektu](http://rpo.dolnyslask.pl/wp-content/uploads/2016/10/Załącznik-nr-6-Skwantyfikowane-wskaźniki-osiągnięcia-rzeczowej-realizacji-Projektu.doc)
	- [Załącznik nr 7 Oświadczenie VAT dla Beneficjenta](http://rpo.dolnyslask.pl/wp-content/uploads/2016/10/Załącznik-nr-7-Oświadczenie-VAT-dla-Beneficjenta.docx)
	- [Załącznik nr 8 Oświadczenie VAT dla Partnera](http://rpo.dolnyslask.pl/wp-content/uploads/2016/10/Załącznik-nr-8-Oświadczenie-VAT-dla-Partnera.docx)
	- [Załącznik nr 9 Oświadczenie VAT dla Podmiotu](http://rpo.dolnyslask.pl/wp-content/uploads/2016/10/Załącznik-nr-9-Oświadczenie-VAT-dla-Podmiotu-realizującego-projekt.docx) [realizującego projekt](http://rpo.dolnyslask.pl/wp-content/uploads/2016/10/Załącznik-nr-9-Oświadczenie-VAT-dla-Podmiotu-realizującego-projekt.docx)
	- [Załącznik nr 10 Zestawienie dokumentów dotyczących](http://rpo.dolnyslask.pl/wp-content/uploads/2016/10/Załącznik-nr-10-Zestawienie-dokumentów-dotyczących-operacji.doc) [operacji](http://rpo.dolnyslask.pl/wp-content/uploads/2016/10/Załącznik-nr-10-Zestawienie-dokumentów-dotyczących-operacji.doc)
	- [Załącznik nr 11 Wykaz dokumentów do wniosku o](http://rpo.dolnyslask.pl/wp-content/uploads/2016/10/Załącznik-nr-11-Wykaz-dokumentów-do-wniosku-o-płatność.doc) [płatność](http://rpo.dolnyslask.pl/wp-content/uploads/2016/10/Załącznik-nr-11-Wykaz-dokumentów-do-wniosku-o-płatność.doc)
	- [Załącznik nr 12 Zakres przetwarzanych danych](http://rpo.dolnyslask.pl/wp-content/uploads/2016/10/Załącznik-nr-12-Zakres-przetwarzanych-danych-osobowych.docx) [osobowych](http://rpo.dolnyslask.pl/wp-content/uploads/2016/10/Załącznik-nr-12-Zakres-przetwarzanych-danych-osobowych.docx)
	- [Załącznik nr 13 Obowiązki informacyjne](http://rpo.dolnyslask.pl/wp-content/uploads/2016/10/Załącznik-nr-13-Obowiązki-informacyjne-Beneficjenta-EFRR.doc) [Beneficjenta EFRR](http://rpo.dolnyslask.pl/wp-content/uploads/2016/10/Załącznik-nr-13-Obowiązki-informacyjne-Beneficjenta-EFRR.doc)
- [Załącznik nr 2 Kryteria wyboru 5.1 horyzont](http://rpo.dolnyslask.pl/wp-content/uploads/2016/10/Załącznik-nr-2-Kryteria-wyboru-5.1-horyzont.docx)
- [Załącznik nr 3 Lista wskaźników 5.1 horyzont](http://rpo.dolnyslask.pl/wp-content/uploads/2016/10/Załącznik-nr-3-Lista-wskazników-5.1-horyzont.docx)
- Wykaz informacji wraz z załącznikami do wniosku
	- [Deklaracja Natura2000](http://rpo.dolnyslask.pl/wp-content/uploads/2016/10/Deklaracja-Natura2000.doc)
	- [Deklaracja RDW](http://rpo.dolnyslask.pl/wp-content/uploads/2016/10/Deklaracja-RDW1.doc)
	- [Formularz pomoc de minimis \(przedsiębiorstwa\)](http://rpo.dolnyslask.pl/wp-content/uploads/2016/10/formularz-pomoc-de-minimis-przedsiębiorstwa.xlsx)
	- [Formularz wkład niepieniężny-częściowa pomoc](http://rpo.dolnyslask.pl/wp-content/uploads/2016/10/formularz-wklad-niepieniezny-częsciowa-pomoc-publiczna.docx) [publiczna](http://rpo.dolnyslask.pl/wp-content/uploads/2016/10/formularz-wklad-niepieniezny-częsciowa-pomoc-publiczna.docx)
	- [Formularz wkład niepieniężny-z pomocą publiczną](http://rpo.dolnyslask.pl/wp-content/uploads/2016/10/formularz-wklad-niepieniezny-z-pomocą-publiczną1.docx)
	- [Formularz- inna pomoc](http://rpo.dolnyslask.pl/wp-content/uploads/2016/10/Formularz-inna-pomoc1.xlsx)
	- [Załącznik dotyczący określenia poziomu wsparcia w](http://rpo.dolnyslask.pl/wp-content/uploads/2016/10/Załacznik-dotyczący-określenia-poziomu-wsparcia-w-projektach-partnerskich1.xlsx) [projektach partnerskich](http://rpo.dolnyslask.pl/wp-content/uploads/2016/10/Załacznik-dotyczący-określenia-poziomu-wsparcia-w-projektach-partnerskich1.xlsx)
	- [UOKiK Pomoc publiczna informacje dodatkowe](http://rpo.dolnyslask.pl/wp-content/uploads/2016/10/UOKiK-Pomoc-publiczna-informacje-dodatkowe.1.pdf)
	- [Pełnomocnictwo](http://rpo.dolnyslask.pl/wp-content/uploads/2016/10/pelnomocnictwo1.doc)
- [Oświadczenie VAT dla Wnioskodawcy](http://rpo.dolnyslask.pl/wp-content/uploads/2016/10/oświadczenie-VAT-dla-Wnioskodawcy1.docx)
- [Oświadczenie VAT dla Podmiotu realizującego](http://rpo.dolnyslask.pl/wp-content/uploads/2016/10/oświadczenie-VAT-dla-Podmiotu-realizującego-Projekt1.docx) [Projekt](http://rpo.dolnyslask.pl/wp-content/uploads/2016/10/oświadczenie-VAT-dla-Podmiotu-realizującego-Projekt1.docx)
- [Formularz wkład niepieniężny bez pomocy publicznej](http://rpo.dolnyslask.pl/wp-content/uploads/2016/10/formularz-wklad-niepieniezny-bez-pomocy-publicznej-1.docx)
- [Oświadczenie pomoc de minimis](http://rpo.dolnyslask.pl/wp-content/uploads/2016/10/oswiadczenie-pomoc-de-minimis1.doc)
- [Oświadczenie o braku pomocy publicznej pomocy de](http://rpo.dolnyslask.pl/wp-content/uploads/2016/10/oświadczenie-o-braku-pomocy-publicznej-pomocy-de-minimis-1.docx) [minimis](http://rpo.dolnyslask.pl/wp-content/uploads/2016/10/oświadczenie-o-braku-pomocy-publicznej-pomocy-de-minimis-1.docx)
- [Oświadczenie analiza OOŚ z instrukcją](http://rpo.dolnyslask.pl/wp-content/uploads/2016/10/Oświadczenie-analiza-OOŚ-z-instrukcją.doc)
- [Oświadczenie VAT dla Partnera](http://rpo.dolnyslask.pl/wp-content/uploads/2016/10/oświadczenie-VAT-dla-Partnera1.docx)
- [Formularz -pomoc de minimis](http://rpo.dolnyslask.pl/wp-content/uploads/2016/10/formularz-pomoc-de-minimis1.xlsx)

# **[Ogłoszenie o konkursie w](https://rpo.dolnyslask.pl/ogloszenie-o-konkursie-w-ramach-poddzialania-10-1-4-zapewnienie-rownego-dostepu-do-wysokiej-jakosci-edukacji-przedszkolnej-zit-aw-2/) [ramach poddziałania 10.1.4](https://rpo.dolnyslask.pl/ogloszenie-o-konkursie-w-ramach-poddzialania-10-1-4-zapewnienie-rownego-dostepu-do-wysokiej-jakosci-edukacji-przedszkolnej-zit-aw-2/) [Zapewnienie równego dostępu](https://rpo.dolnyslask.pl/ogloszenie-o-konkursie-w-ramach-poddzialania-10-1-4-zapewnienie-rownego-dostepu-do-wysokiej-jakosci-edukacji-przedszkolnej-zit-aw-2/) [do wysokiej jakości edukacji](https://rpo.dolnyslask.pl/ogloszenie-o-konkursie-w-ramach-poddzialania-10-1-4-zapewnienie-rownego-dostepu-do-wysokiej-jakosci-edukacji-przedszkolnej-zit-aw-2/) [przedszkolnej – ZIT AW](https://rpo.dolnyslask.pl/ogloszenie-o-konkursie-w-ramach-poddzialania-10-1-4-zapewnienie-rownego-dostepu-do-wysokiej-jakosci-edukacji-przedszkolnej-zit-aw-2/)**

### **Etapy weryfikacji:**

- [Lista projektów wybranych do dofinansowania w ramach](http://rpo.dolnyslask.pl/wp-content/uploads/2017/04/Lista-projektów-wybranych-do-dofinansowania-w-ramach-naboru-10-01-04-IZ-00-02-177_16.pdf) [RPDS.10.01.04-IZ.00-02-177/16](http://rpo.dolnyslask.pl/wp-content/uploads/2017/04/Lista-projektów-wybranych-do-dofinansowania-w-ramach-naboru-10-01-04-IZ-00-02-177_16.pdf)
- [skład KOP dla naboru RPDS.10.01.04-IZ.00-02-177/16](http://rpo.dolnyslask.pl/wp-content/uploads/2017/04/decyzja_skład-KOP_10_01_04_177_aktu-ZIT.pdf)
- [Regulamin pracy KOP dla konkursów współfinansowanych z](http://rpo.dolnyslask.pl/wp-content/uploads/2017/04/Regulamin-KOP_ZIT-26.01zatwierdzony.pdf) [EFS ogłaszanych wspólnie przez IZ RPO WD 2014-2020 oraz](http://rpo.dolnyslask.pl/wp-content/uploads/2017/04/Regulamin-KOP_ZIT-26.01zatwierdzony.pdf) [ZIT w ramach RPO WD 2014-2020](http://rpo.dolnyslask.pl/wp-content/uploads/2017/04/Regulamin-KOP_ZIT-26.01zatwierdzony.pdf)
- [Lista\\_projektów spełniających kryteria oceny zgodności](http://rpo.dolnyslask.pl/wp-content/uploads/2017/03/Lista_projektow_zgodnych_ze_strategia_ZIT_w_ramach_naboru_nr_RPDS_10_01_04_IZ_00_02_177_16.pdf) [ze strategią ZIT – nabór RPDS.10.01.04-IZ.00-02-177/16](http://rpo.dolnyslask.pl/wp-content/uploads/2017/03/Lista_projektow_zgodnych_ze_strategia_ZIT_w_ramach_naboru_nr_RPDS_10_01_04_IZ_00_02_177_16.pdf)
- [Lista projektów przekazanych do oceny zgodności ze](http://rpo.dolnyslask.pl/wp-content/uploads/2017/03/Lista-projektów-przekazanych-do-oceny-zgodności-ze-Strategią-ZIT-AW-w-ramach-naboru-nr-RPDS.10.01.04-IZ.00-02-177_16.pdf)

[Strategią ZIT AW w ramach naboru nr RPDS.10.01.04-](http://rpo.dolnyslask.pl/wp-content/uploads/2017/03/Lista-projektów-przekazanych-do-oceny-zgodności-ze-Strategią-ZIT-AW-w-ramach-naboru-nr-RPDS.10.01.04-IZ.00-02-177_16.pdf) [IZ.00-02-177/16](http://rpo.dolnyslask.pl/wp-content/uploads/2017/03/Lista-projektów-przekazanych-do-oceny-zgodności-ze-Strategią-ZIT-AW-w-ramach-naboru-nr-RPDS.10.01.04-IZ.00-02-177_16.pdf)

- [Lista projektów przekazanych do oceny merytorycznej w](http://rpo.dolnyslask.pl/wp-content/uploads/2017/03/Lista_projektow_przekazanych_do_oceny_merytorycznej_w_ramach_naboru_nr_RPDS.10.01.04-IZ.00-02-177_16.pdf) [ramach naboru RPDS.10.01.04-IZ.00-02-177/16 – 1.03.2017](http://rpo.dolnyslask.pl/wp-content/uploads/2017/03/Lista_projektow_przekazanych_do_oceny_merytorycznej_w_ramach_naboru_nr_RPDS.10.01.04-IZ.00-02-177_16.pdf)
- [Lista projektów przekazanych do oceny formalno –](http://rpo.dolnyslask.pl/wp-content/uploads/2017/02/lista-projektow-przekazanych-do-oceny-formalno-merytorycznej-w-ramach-naboru-RPDS.10.01.04-IZ.00-02-177-16.pdf) [merytorycznej w ramach naboru RPDS.10.01.04-](http://rpo.dolnyslask.pl/wp-content/uploads/2017/02/lista-projektow-przekazanych-do-oceny-formalno-merytorycznej-w-ramach-naboru-RPDS.10.01.04-IZ.00-02-177-16.pdf) [IZ.00-02-177/16 – 8.02.2017](http://rpo.dolnyslask.pl/wp-content/uploads/2017/02/lista-projektow-przekazanych-do-oceny-formalno-merytorycznej-w-ramach-naboru-RPDS.10.01.04-IZ.00-02-177-16.pdf)
- [Lista wniosków o dofinansowanie złożonych w ramach](http://rpo.dolnyslask.pl/wp-content/uploads/2016/12/10.1.4-177_lista-złożonych-wnioskow_.pdf) [naboru RPDS.10.01.04-IZ.00-02-177/16 – 7.12.2016](http://rpo.dolnyslask.pl/wp-content/uploads/2016/12/10.1.4-177_lista-złożonych-wnioskow_.pdf)

Ogłoszenie o konkursie nr RPDS.10.01.04-IZ.00-02-177/16 dla poddziałania 10.1.4 Zapewnienie równego dostępu do wysokiej jakości edukacji przedszkolnej – ZIT AW.

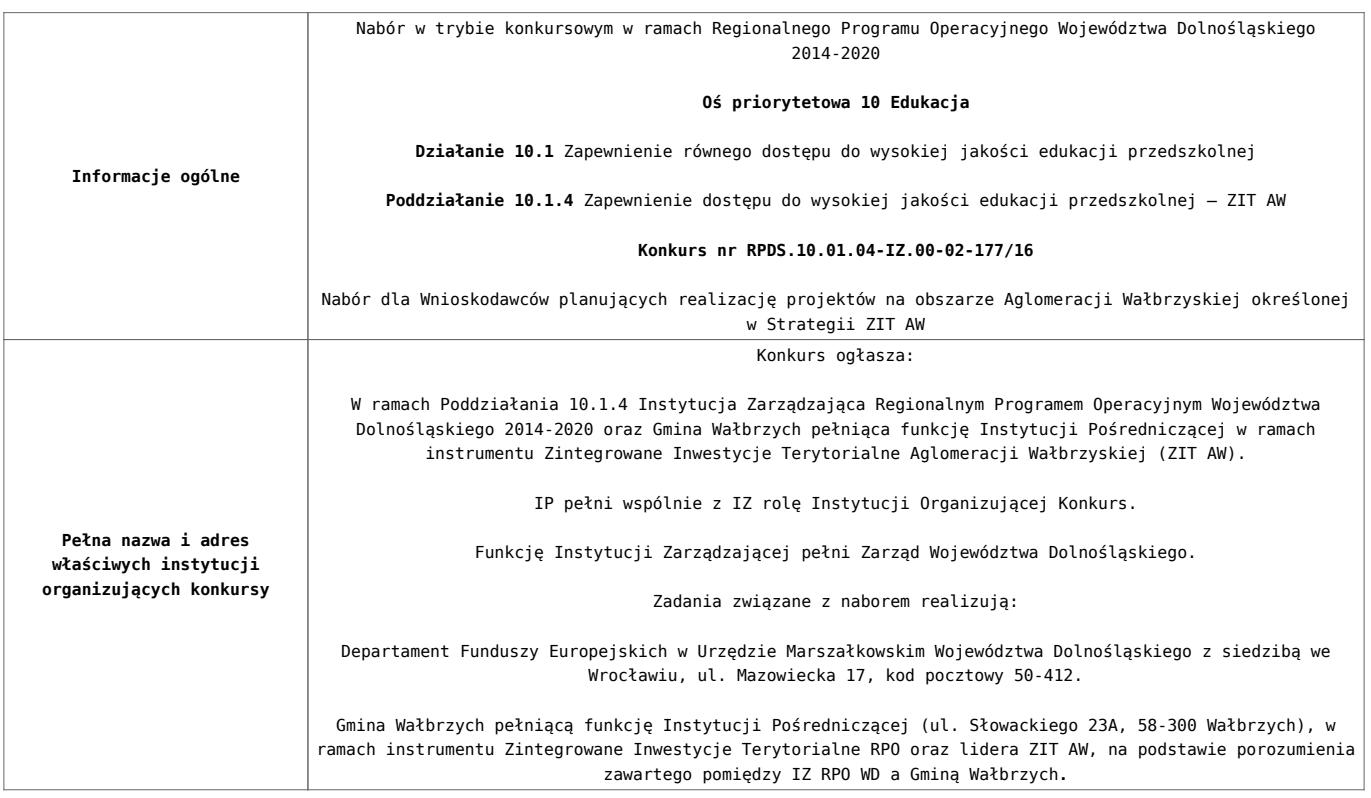

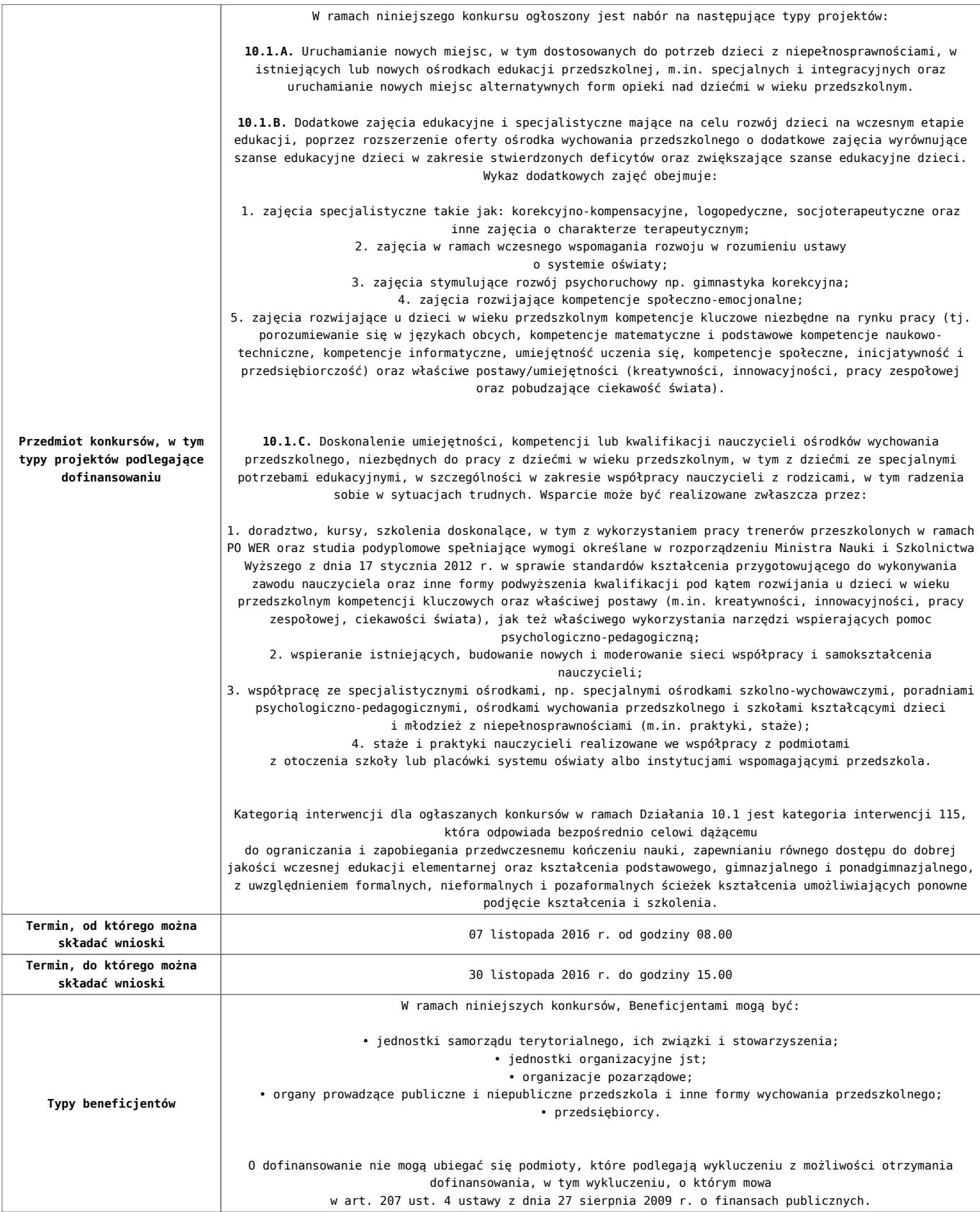

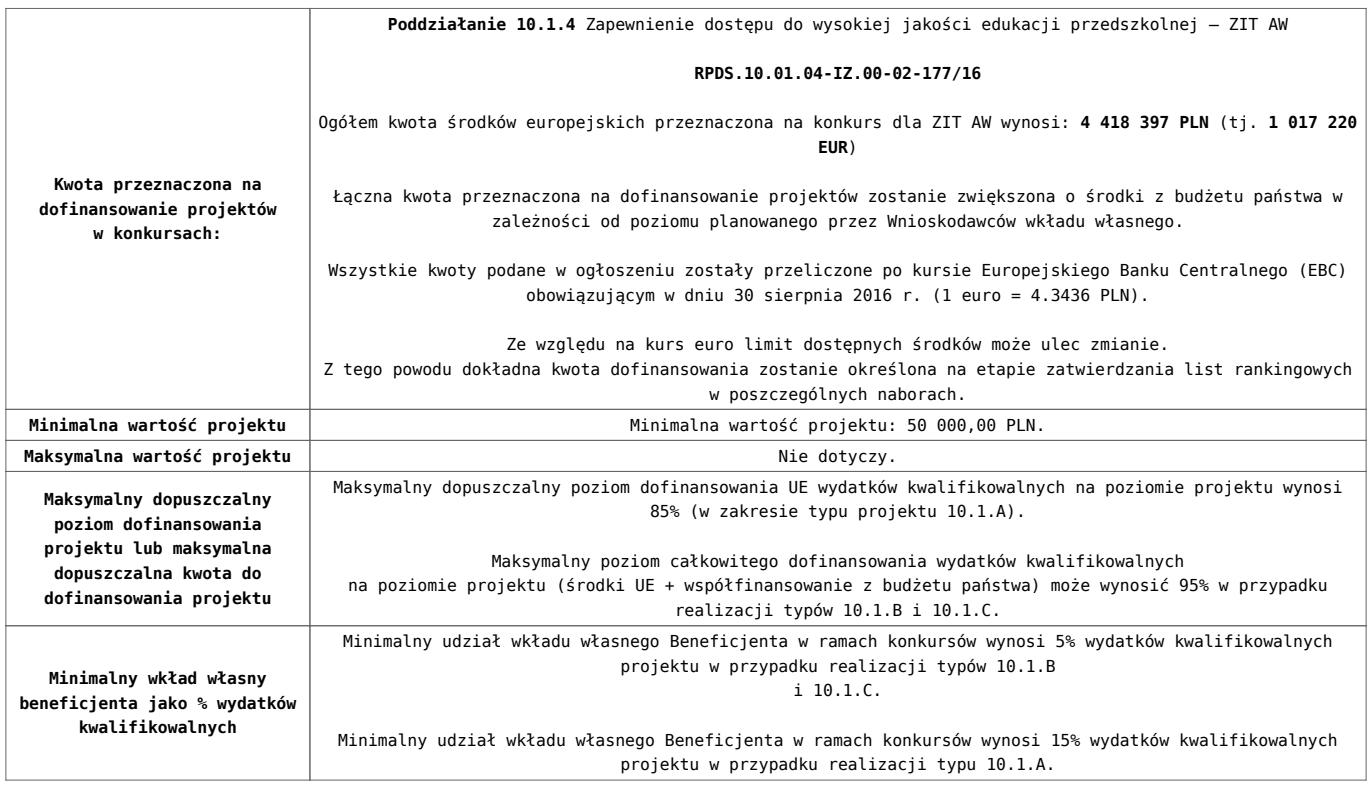

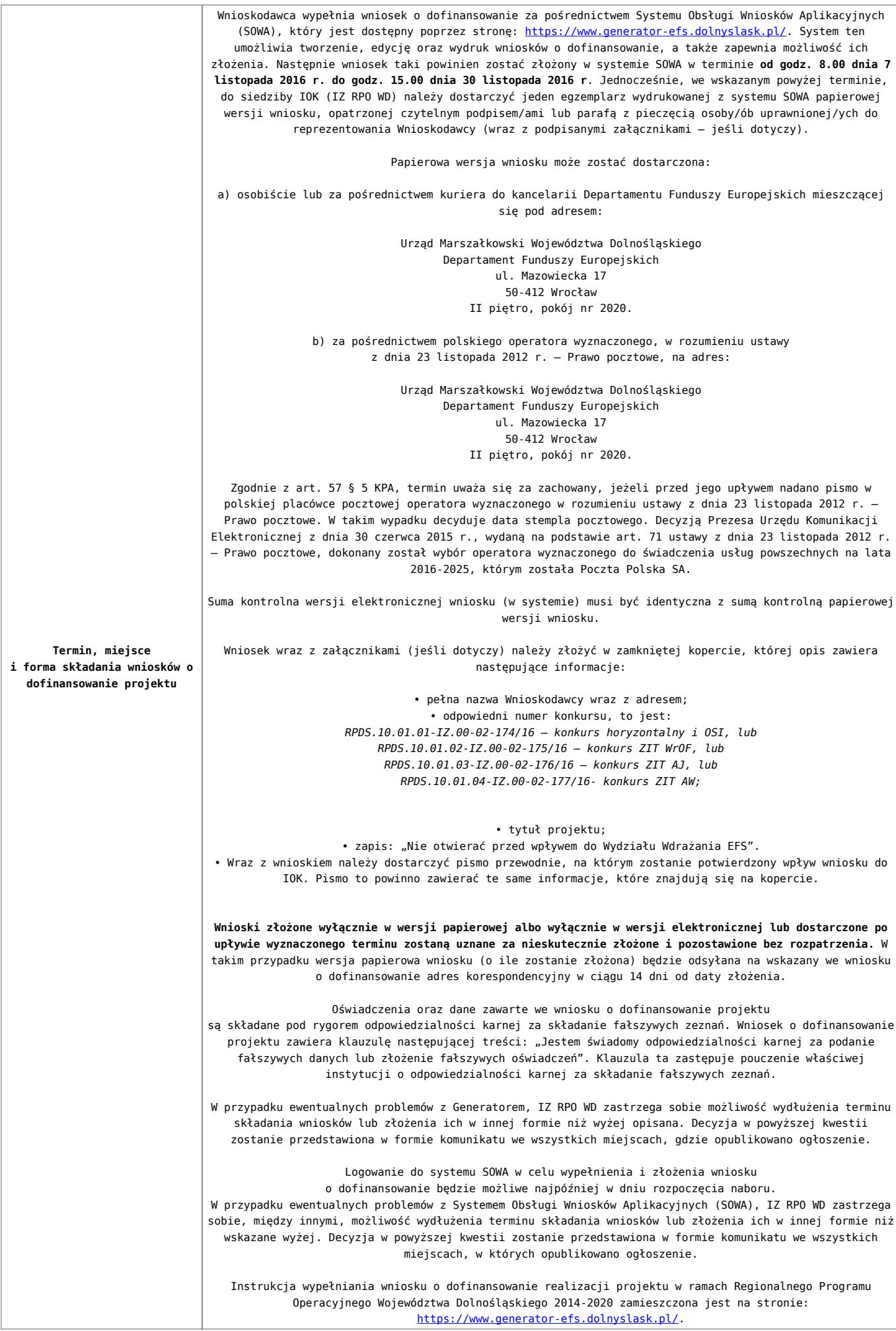

- [Ogłoszenie o konkursie 10.1.4 ZIT AW](http://rpo.dolnyslask.pl/wp-content/uploads/2016/10/Ogloszenie-o-konkursie-10.1.4-ZIT-AW.docx)
- [Ogłoszenie o konkursie 10.1.4 ZIT AW](http://rpo.dolnyslask.pl/wp-content/uploads/2016/10/Ogloszenie-o-konkursie-10.1.4-ZIT-AW.pdf)
- [Regulamin konkursu dla działania 10.1](http://rpo.dolnyslask.pl/wp-content/uploads/2016/10/Regulamin-konkursu-dla-Działania-10.1.pdf)
- [Załącznik nr 1 do Regulaminu Kryteria wyboru projektów](http://rpo.dolnyslask.pl/wp-content/uploads/2016/10/Załącznik-nr-1-do-Regulaminu-Kryteria-wyboru-projektów-dla-Działania-10.1.pdf) [dla Działania 10.1](http://rpo.dolnyslask.pl/wp-content/uploads/2016/10/Załącznik-nr-1-do-Regulaminu-Kryteria-wyboru-projektów-dla-Działania-10.1.pdf)
- [Załącznik nr 2 do Regulaminu Lista wskaźników na](http://rpo.dolnyslask.pl/wp-content/uploads/2016/10/Załącznik-nr-2-do-Regulaminu-Lista-wskaźników-na-poziomie-projektu-dla-Działania-10.1.pdf) [poziomie projektu dla Działania 10.1](http://rpo.dolnyslask.pl/wp-content/uploads/2016/10/Załącznik-nr-2-do-Regulaminu-Lista-wskaźników-na-poziomie-projektu-dla-Działania-10.1.pdf)
- [Załącznik nr 3 do Regulaminu Zakres wniosku o](http://rpo.dolnyslask.pl/wp-content/uploads/2016/10/Załącznik-nr-3-do-Regulaminu-Zakres-wniosku-o-dofinansowanie-projektu.pdf) [dofinansowanie projektu](http://rpo.dolnyslask.pl/wp-content/uploads/2016/10/Załącznik-nr-3-do-Regulaminu-Zakres-wniosku-o-dofinansowanie-projektu.pdf)
- [Załącznik nr 4 do Regulaminu Standardy realizacji](http://rpo.dolnyslask.pl/wp-content/uploads/2016/10/Załącznik-nr-4-do-Regulaminu-Standardy-realizacji-wybranych-form-wsparcia-w-ramach-Działania-10.1.pdf) [wybranych form wsparcia w ramach Działania 10.1](http://rpo.dolnyslask.pl/wp-content/uploads/2016/10/Załącznik-nr-4-do-Regulaminu-Standardy-realizacji-wybranych-form-wsparcia-w-ramach-Działania-10.1.pdf)
- [Załącznik nr 5 do Regulaminu Analiza IRT](http://rpo.dolnyslask.pl/wp-content/uploads/2016/10/Załącznik-nr-5-do-Regulaminu-Analiza-IRT.pdf)
- [Załącznik nr 6 do Regulaminu Wzór umowy EFS](http://rpo.dolnyslask.pl/wp-content/uploads/2016/10/Załącznik-nr-6-do-Regulaminu-Wzór-umowy-EFS-_standardowa.pdf) [\\_standardowa](http://rpo.dolnyslask.pl/wp-content/uploads/2016/10/Załącznik-nr-6-do-Regulaminu-Wzór-umowy-EFS-_standardowa.pdf)
- [Załącznik nr 7 do Regulaminu Wzór umowy EFS\\_](http://rpo.dolnyslask.pl/wp-content/uploads/2016/10/Załącznik-nr-7-do-Regulaminu-Wzór-umowy-EFS_-uproszczone-metody-rozliczania.pdf) [uproszczone metody rozliczania](http://rpo.dolnyslask.pl/wp-content/uploads/2016/10/Załącznik-nr-7-do-Regulaminu-Wzór-umowy-EFS_-uproszczone-metody-rozliczania.pdf)
- [Załącznik nr 8 do Regulaminu Wzór umowy EFS \\_dla PJB](http://rpo.dolnyslask.pl/wp-content/uploads/2016/10/Załącznik-nr-8-do-Regulaminu-Wzór-umowy-EFS-_dla-PJB.pdf)

- [FAQ najczęściej zadawane pytania działanie 10.1 –](http://rpo.dolnyslask.pl/wp-content/uploads/2016/10/FAQ-najczęściej-zadawane-pytania-działanie-10.1-23.11.16.pdf) [23-11-16](http://rpo.dolnyslask.pl/wp-content/uploads/2016/10/FAQ-najczęściej-zadawane-pytania-działanie-10.1-23.11.16.pdf)
- [FAQ najczęściej zadawane pytania działanie 10.1](http://rpo.dolnyslask.pl/wp-content/uploads/2016/10/FAQ-najczęściej-zadawane-pytania-działanie-10.1.pdf)

# **[Ogłoszenie o konkursie w](https://rpo.dolnyslask.pl/ogloszenie-o-konkursie-w-ramach-poddzialania-10-1-3-zapewnienie-rownego-dostepu-do-wysokiej-jakosci-edukacji-przedszkolnej-zit-aj-2/) [ramach poddziałania 10.1.3](https://rpo.dolnyslask.pl/ogloszenie-o-konkursie-w-ramach-poddzialania-10-1-3-zapewnienie-rownego-dostepu-do-wysokiej-jakosci-edukacji-przedszkolnej-zit-aj-2/) [Zapewnienie równego dostępu](https://rpo.dolnyslask.pl/ogloszenie-o-konkursie-w-ramach-poddzialania-10-1-3-zapewnienie-rownego-dostepu-do-wysokiej-jakosci-edukacji-przedszkolnej-zit-aj-2/) [do wysokiej jakości edukacji](https://rpo.dolnyslask.pl/ogloszenie-o-konkursie-w-ramach-poddzialania-10-1-3-zapewnienie-rownego-dostepu-do-wysokiej-jakosci-edukacji-przedszkolnej-zit-aj-2/) [przedszkolnej – ZIT AJ](https://rpo.dolnyslask.pl/ogloszenie-o-konkursie-w-ramach-poddzialania-10-1-3-zapewnienie-rownego-dostepu-do-wysokiej-jakosci-edukacji-przedszkolnej-zit-aj-2/)**

#### **Etapy weryfikacji:**

- [Rozstrzygnięcie konkursu RPDS.10.01.03-IZ.00-02-176/16 w](http://rpo.dolnyslask.pl/rozstrzygniecie-konkursu-rpds-10-01-03-iz-00-02-17616-w-ramach-poddzialania-10-1-3-zapewnienie-rownego-dostepu-do-wysokiej-jakosci-edukacji-przedszkolnej-zit-aj/) [ramach Poddziałania 10.1.3 Zapewnienie równego dostępu](http://rpo.dolnyslask.pl/rozstrzygniecie-konkursu-rpds-10-01-03-iz-00-02-17616-w-ramach-poddzialania-10-1-3-zapewnienie-rownego-dostepu-do-wysokiej-jakosci-edukacji-przedszkolnej-zit-aj/) [do wysokiej jakości edukacji przedszkolnej – ZIT AJ](http://rpo.dolnyslask.pl/rozstrzygniecie-konkursu-rpds-10-01-03-iz-00-02-17616-w-ramach-poddzialania-10-1-3-zapewnienie-rownego-dostepu-do-wysokiej-jakosci-edukacji-przedszkolnej-zit-aj/)
	- [Skład KOP dla naboru RPDS.10.01.03-IZ.00-02-176/16](http://rpo.dolnyslask.pl/wp-content/uploads/2017/03/decyzja_skład-KOP_10_01_03_176.pdf)
- [Lista projektów przekazanych do oceny formalno –](http://rpo.dolnyslask.pl/wp-content/uploads/2017/02/lista-projektow-przekazanych-do-oceny-formalno-merytorycznej-w-ramach-naboru-RPDS.10.01.03-IZ.00-02-176-16.pdf) [merytorycznej w ramach naboru RPDS.10.01.03-](http://rpo.dolnyslask.pl/wp-content/uploads/2017/02/lista-projektow-przekazanych-do-oceny-formalno-merytorycznej-w-ramach-naboru-RPDS.10.01.03-IZ.00-02-176-16.pdf) [IZ.00-02-176/16 – 8.02.2017](http://rpo.dolnyslask.pl/wp-content/uploads/2017/02/lista-projektow-przekazanych-do-oceny-formalno-merytorycznej-w-ramach-naboru-RPDS.10.01.03-IZ.00-02-176-16.pdf)
- [Lista wniosków o dofinansowanie złożonych w ramach](http://rpo.dolnyslask.pl/wp-content/uploads/2016/12/Lista-wniosków-o-dofinansowanie-złożonych-w-ramach-naboru-nr-10-01-03-IZ-00-02-176_16.pdf) [naboru RPDS.10.01.03-IZ.00-02-176/16 – 7.12.2016](http://rpo.dolnyslask.pl/wp-content/uploads/2016/12/Lista-wniosków-o-dofinansowanie-złożonych-w-ramach-naboru-nr-10-01-03-IZ-00-02-176_16.pdf)

Ogłoszenie o konkursie nr RPDS.10.01.03-IZ.00-02-176/16 dla poddziałania 10.1.3 Zapewnienie równego dostępu do wysokiej jakości edukacji przedszkolnej – ZIT AJ.

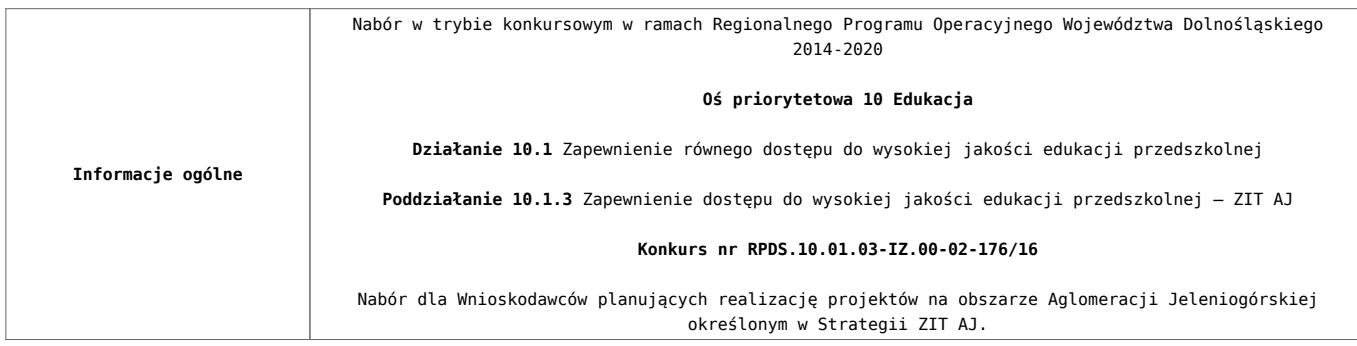

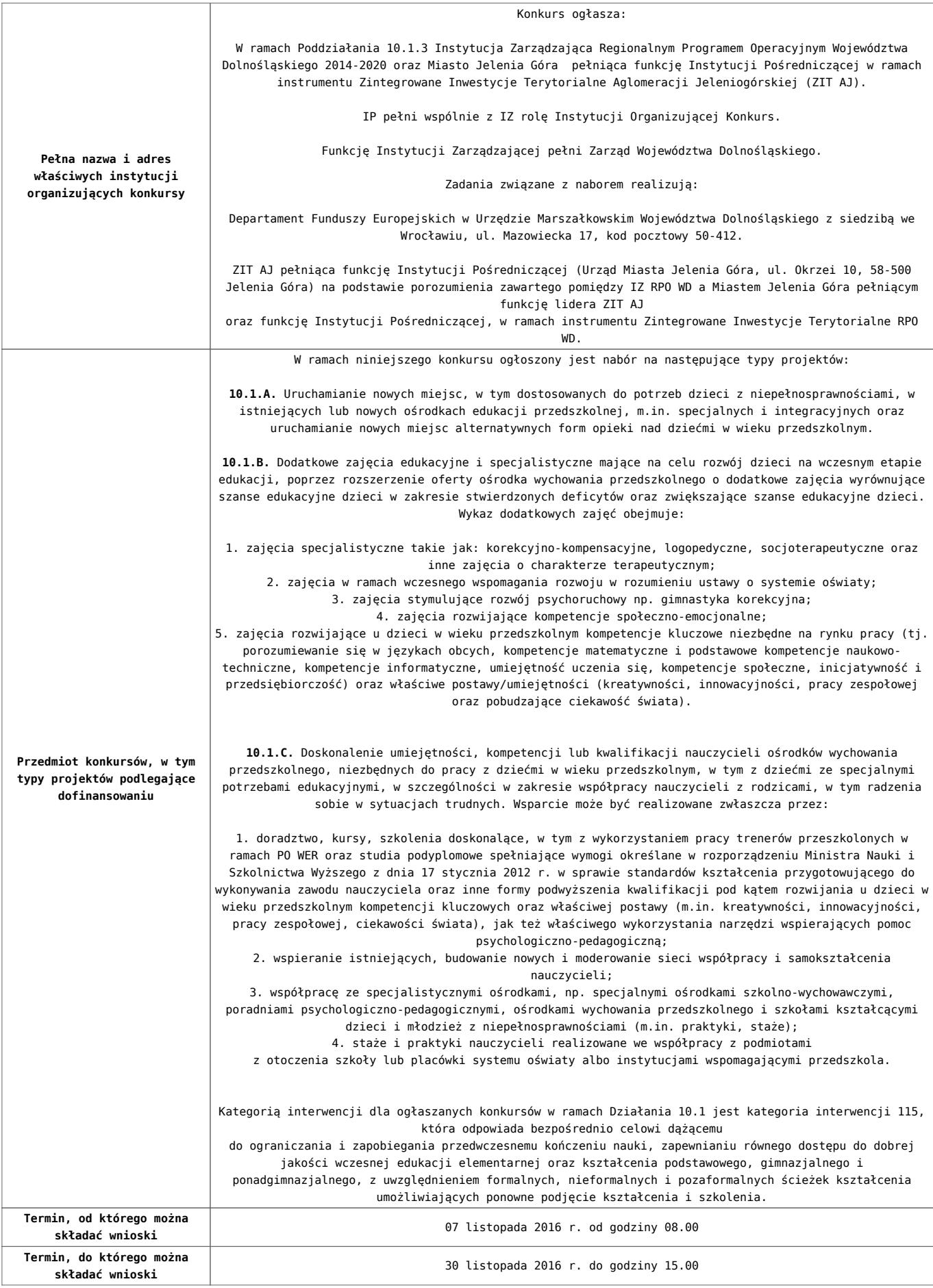

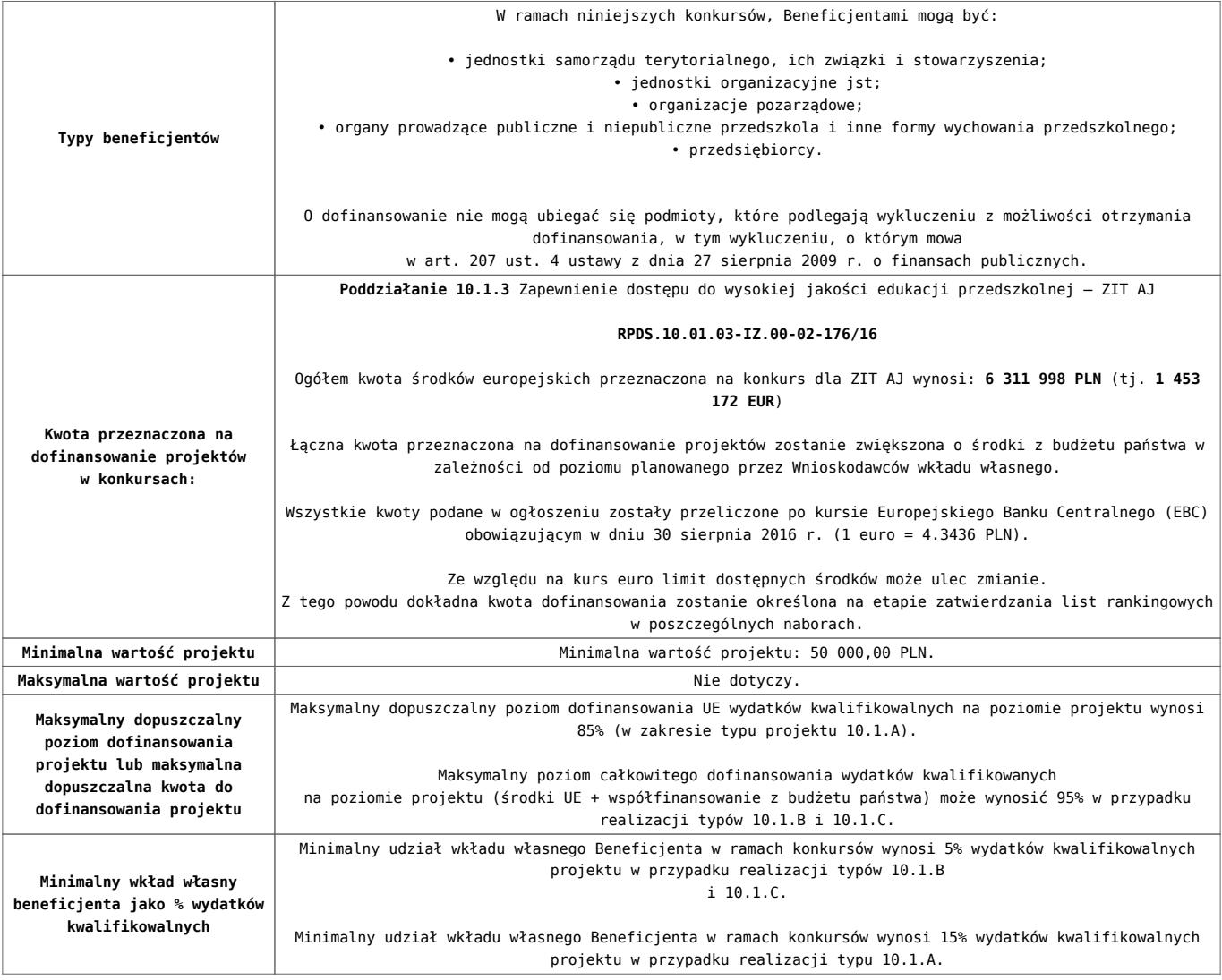

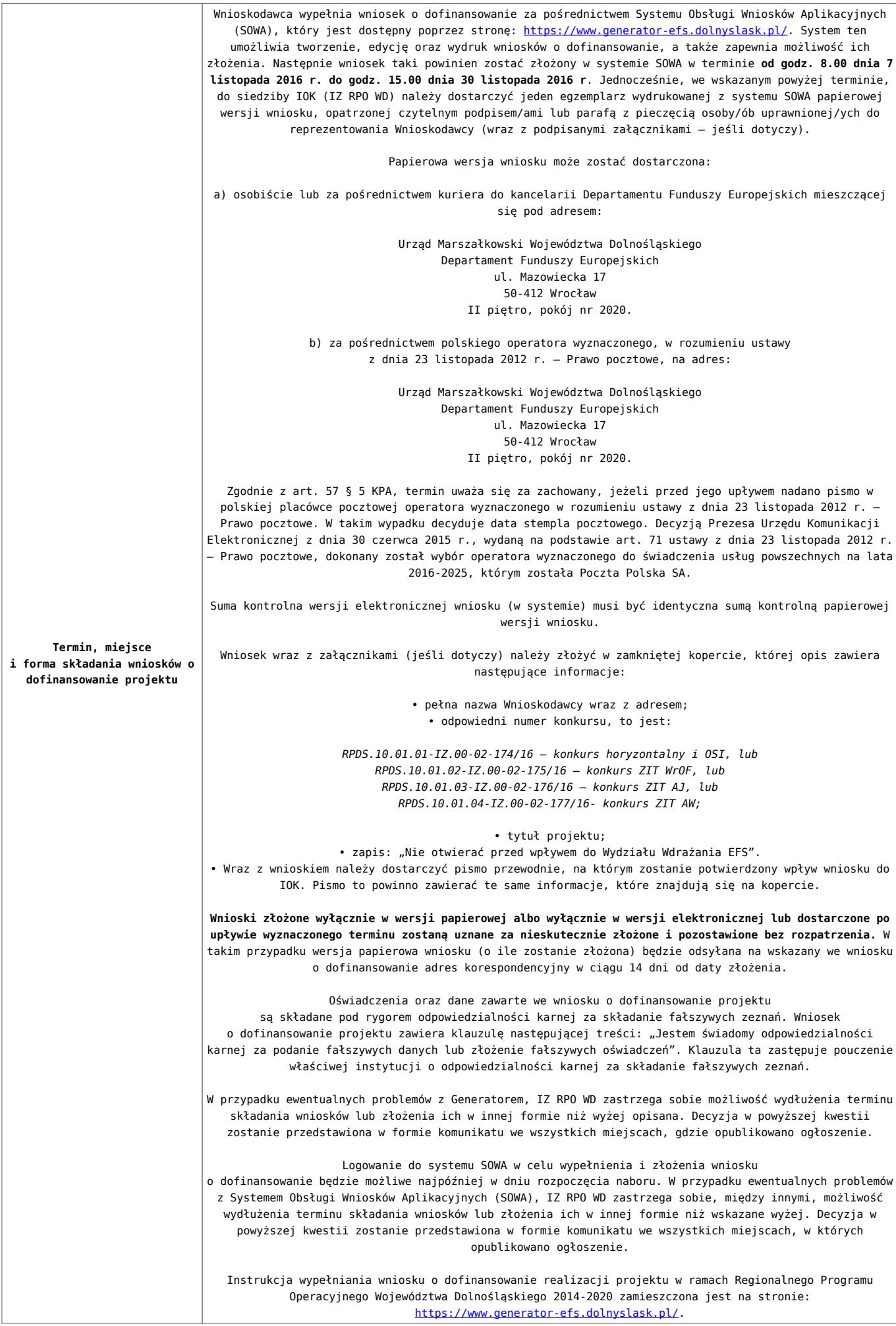

- [Ogłoszenie o konkursie 10.1.3 ZIT AJ](http://rpo.dolnyslask.pl/wp-content/uploads/2016/10/Ogloszenie-o-konkursie-10.1.3-ZIT-AJ.pdf)
- [Ogłoszenie o konkursie 10.1.3 ZIT AJ](http://rpo.dolnyslask.pl/wp-content/uploads/2016/10/Ogloszenie-o-konkursie-10.1.3-ZIT-AJ.docx)
- [Regulamin konkursu dla działania 10.1](http://rpo.dolnyslask.pl/wp-content/uploads/2016/10/Regulamin-konkursu-dla-Działania-10.1.pdf)
- [Załącznik nr 1 do Regulaminu Kryteria wyboru projektów](http://rpo.dolnyslask.pl/wp-content/uploads/2016/10/Załącznik-nr-1-do-Regulaminu-Kryteria-wyboru-projektów-dla-Działania-10.1.pdf) [dla Działania 10.1](http://rpo.dolnyslask.pl/wp-content/uploads/2016/10/Załącznik-nr-1-do-Regulaminu-Kryteria-wyboru-projektów-dla-Działania-10.1.pdf)
- [Załącznik nr 2 do Regulaminu Lista wskaźników na](http://rpo.dolnyslask.pl/wp-content/uploads/2016/10/Załącznik-nr-2-do-Regulaminu-Lista-wskaźników-na-poziomie-projektu-dla-Działania-10.1.pdf) [poziomie projektu dla Działania 10.1](http://rpo.dolnyslask.pl/wp-content/uploads/2016/10/Załącznik-nr-2-do-Regulaminu-Lista-wskaźników-na-poziomie-projektu-dla-Działania-10.1.pdf)
- [Załącznik nr 3 do Regulaminu Zakres wniosku o](http://rpo.dolnyslask.pl/wp-content/uploads/2016/10/Załącznik-nr-3-do-Regulaminu-Zakres-wniosku-o-dofinansowanie-projektu.pdf) [dofinansowanie projektu](http://rpo.dolnyslask.pl/wp-content/uploads/2016/10/Załącznik-nr-3-do-Regulaminu-Zakres-wniosku-o-dofinansowanie-projektu.pdf)
- [Załącznik nr 4 do Regulaminu Standardy realizacji](http://rpo.dolnyslask.pl/wp-content/uploads/2016/10/Załącznik-nr-4-do-Regulaminu-Standardy-realizacji-wybranych-form-wsparcia-w-ramach-Działania-10.1.pdf) [wybranych form wsparcia w ramach Działania 10.1](http://rpo.dolnyslask.pl/wp-content/uploads/2016/10/Załącznik-nr-4-do-Regulaminu-Standardy-realizacji-wybranych-form-wsparcia-w-ramach-Działania-10.1.pdf)
- [Załącznik nr 5 do Regulaminu Analiza IRT](http://rpo.dolnyslask.pl/wp-content/uploads/2016/10/Załącznik-nr-5-do-Regulaminu-Analiza-IRT.pdf)
- [Załącznik nr 6 do Regulaminu Wzór umowy EFS](http://rpo.dolnyslask.pl/wp-content/uploads/2016/10/Załącznik-nr-6-do-Regulaminu-Wzór-umowy-EFS-_standardowa.pdf) **standardowa**
- [Załącznik nr 7 do Regulaminu Wzór umowy EFS\\_](http://rpo.dolnyslask.pl/wp-content/uploads/2016/10/Załącznik-nr-7-do-Regulaminu-Wzór-umowy-EFS_-uproszczone-metody-rozliczania.pdf) [uproszczone metody rozliczania](http://rpo.dolnyslask.pl/wp-content/uploads/2016/10/Załącznik-nr-7-do-Regulaminu-Wzór-umowy-EFS_-uproszczone-metody-rozliczania.pdf)
- · Załącznik nr 8 do Regulaminu Wzór umowy EFS dla PJB

- [FAQ najczęściej zadawane pytania działanie 10.1 –](http://rpo.dolnyslask.pl/wp-content/uploads/2016/10/FAQ-najczęściej-zadawane-pytania-działanie-10.1-23.11.16.pdf) [23-11-16](http://rpo.dolnyslask.pl/wp-content/uploads/2016/10/FAQ-najczęściej-zadawane-pytania-działanie-10.1-23.11.16.pdf)
- [FAQ najczęściej zadawane pytania działanie 10.1](http://rpo.dolnyslask.pl/wp-content/uploads/2016/10/FAQ-najczęściej-zadawane-pytania-działanie-10.1.pdf)

**[Ogłoszenie o konkursie w](https://rpo.dolnyslask.pl/ogloszenie-o-konkursie-w-ramach-poddzialania-10-1-2-zapewnienie-rownego-dostepu-do-wysokiej-jakosci-edukacji-przedszkolnej-zit-wrof-2/) [ramach poddziałania 10.1.2](https://rpo.dolnyslask.pl/ogloszenie-o-konkursie-w-ramach-poddzialania-10-1-2-zapewnienie-rownego-dostepu-do-wysokiej-jakosci-edukacji-przedszkolnej-zit-wrof-2/) [Zapewnienie równego dostępu](https://rpo.dolnyslask.pl/ogloszenie-o-konkursie-w-ramach-poddzialania-10-1-2-zapewnienie-rownego-dostepu-do-wysokiej-jakosci-edukacji-przedszkolnej-zit-wrof-2/) [do wysokiej jakości edukacji](https://rpo.dolnyslask.pl/ogloszenie-o-konkursie-w-ramach-poddzialania-10-1-2-zapewnienie-rownego-dostepu-do-wysokiej-jakosci-edukacji-przedszkolnej-zit-wrof-2/) [przedszkolnej – ZIT WrOF](https://rpo.dolnyslask.pl/ogloszenie-o-konkursie-w-ramach-poddzialania-10-1-2-zapewnienie-rownego-dostepu-do-wysokiej-jakosci-edukacji-przedszkolnej-zit-wrof-2/)**

**Etapy weryfikacji:**

[Lista projektów wybranych do dofinansowania w ramach naboru nr](http://rpo.dolnyslask.pl/wp-content/uploads/2017/05/Lista-projektów-wybranych-do-dofinansowania.pdf) [RPDS.10.01.02-IZ.00-02-175/16](http://rpo.dolnyslask.pl/wp-content/uploads/2017/05/Lista-projektów-wybranych-do-dofinansowania.pdf)

[Skład KOP dla naboru RPDS.10.01.02-IZ.00-02-175/16](http://rpo.dolnyslask.pl/wp-content/uploads/2017/05/decyzja_skład-KOP_10_1_2_175_aktuZIT.pdf)

[Regulamin pracy KOP dla konkursów współfinansowanych z EFS](http://rpo.dolnyslask.pl/wp-content/uploads/2017/05/Regulamin-KOP_ZIT-26-01_zatwierdzony.pdf) [ogłaszanych wspólnie przez IZ RPO WD 2014-2020 oraz ZIT w](http://rpo.dolnyslask.pl/wp-content/uploads/2017/05/Regulamin-KOP_ZIT-26-01_zatwierdzony.pdf) [ramach RPO WD 2014-2020](http://rpo.dolnyslask.pl/wp-content/uploads/2017/05/Regulamin-KOP_ZIT-26-01_zatwierdzony.pdf)

[Lista projektów, które spełniły kryteria oceny zgodności ze](http://rpo.dolnyslask.pl/wp-content/uploads/2017/04/Lista-projektow-ktore-spelnily-kryteria-oceny-zgodnosci-ze-strategia-ZIT.pdf) [strategią ZIT WrOF dla naboru nr RPDS.10.01.02-IZ.00-02-175/16](http://rpo.dolnyslask.pl/wp-content/uploads/2017/04/Lista-projektow-ktore-spelnily-kryteria-oceny-zgodnosci-ze-strategia-ZIT.pdf)

[Lista projektów przekazanych do oceny zgodności ze strategią](http://rpo.dolnyslask.pl/wp-content/uploads/2017/04/Lista-projektów-przekazanych-do-oceny-zgodności-ze-strategią-ZIT-nr-RPDS-10-01-02-IZ-00-02-175_16.pdf) [ZIT w ramach naboru RPDS.10.01.02-IZ.00-02-175\\_16](http://rpo.dolnyslask.pl/wp-content/uploads/2017/04/Lista-projektów-przekazanych-do-oceny-zgodności-ze-strategią-ZIT-nr-RPDS-10-01-02-IZ-00-02-175_16.pdf)

[Lista projektów przekazanych do oceny merytorycznej w ramach](http://rpo.dolnyslask.pl/wp-content/uploads/2017/03/Lista-projektów-przekazanych-do-oceny-merytorycznej-w-ramach-naboru-nr-RPDS-10-01-02-IZ-00-02-175_16.pdf)

[oceny formalno-merytorycznej – nabór RPDS.10.01.02-](http://rpo.dolnyslask.pl/wp-content/uploads/2017/03/Lista-projektów-przekazanych-do-oceny-merytorycznej-w-ramach-naboru-nr-RPDS-10-01-02-IZ-00-02-175_16.pdf) [IZ.00-02-175/16](http://rpo.dolnyslask.pl/wp-content/uploads/2017/03/Lista-projektów-przekazanych-do-oceny-merytorycznej-w-ramach-naboru-nr-RPDS-10-01-02-IZ-00-02-175_16.pdf)

[Lista projektów przekazanych do oceny formalno – merytorycznej](http://rpo.dolnyslask.pl/wp-content/uploads/2017/02/lista-projektow-przekazanych-do-oceny-formalno-merytorycznej-w-ramach-naboru-RPDS.10.01.02-IZ.00-02-175-16.pdf) [w ramach naboru RPDS.10.01.02-IZ.00-02-175/16](http://rpo.dolnyslask.pl/wp-content/uploads/2017/02/lista-projektow-przekazanych-do-oceny-formalno-merytorycznej-w-ramach-naboru-RPDS.10.01.02-IZ.00-02-175-16.pdf)

[Lista wniosków o dofinansowanie złożonych w ramach naboru](http://rpo.dolnyslask.pl/wp-content/uploads/2016/12/10.1.2_175_lista-złożonych-wnioskow_.pdf) [RPDS.10.01.02-IZ.00-02-175/16 – 7.12.2016](http://rpo.dolnyslask.pl/wp-content/uploads/2016/12/10.1.2_175_lista-złożonych-wnioskow_.pdf)

Ogłoszenie o konkursie nr RPDS.10.01.02-IZ.00-02-175/16 dla poddziałania 10.1.2 Zapewnienie równego dostępu do wysokiej jakości edukacji przedszkolnej – ZIT WrOF .

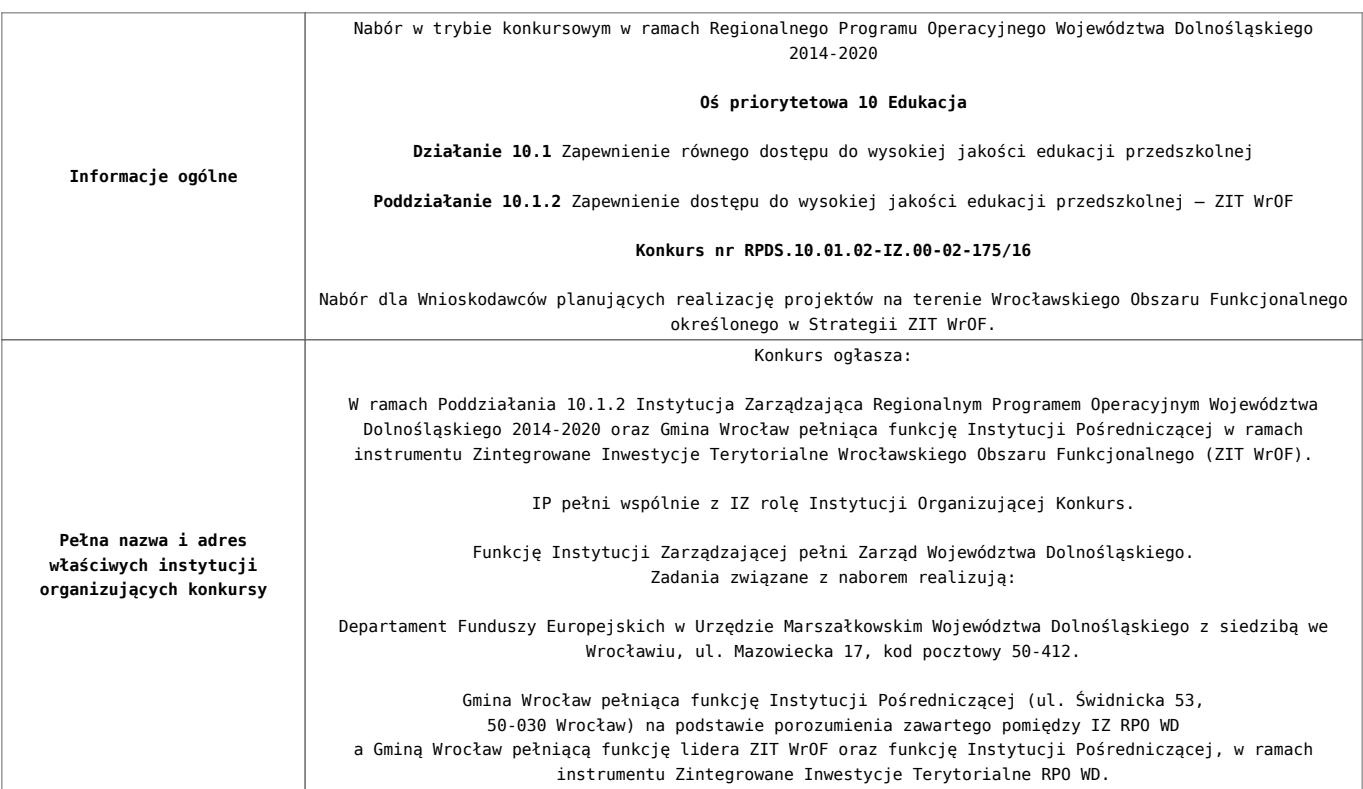

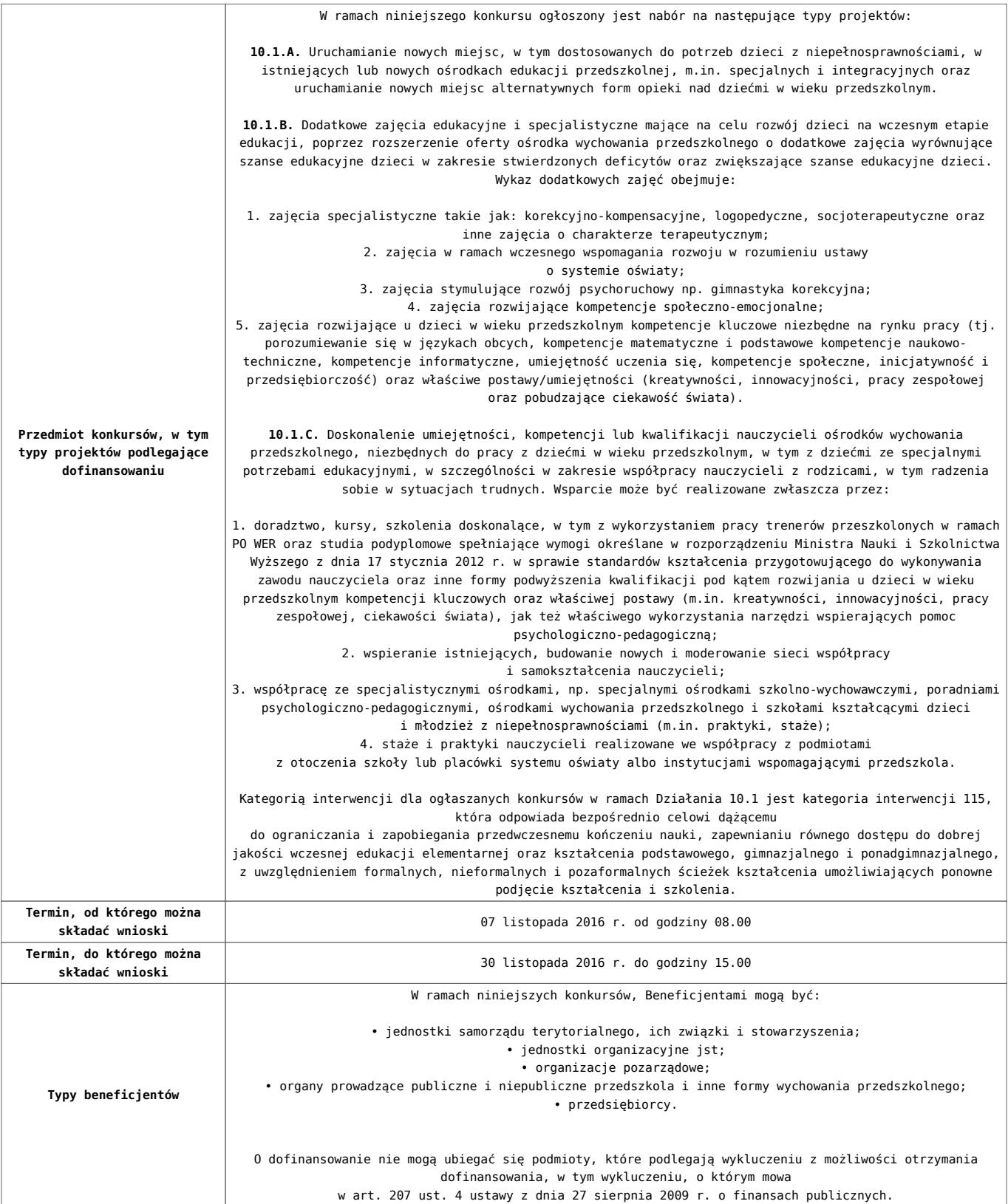

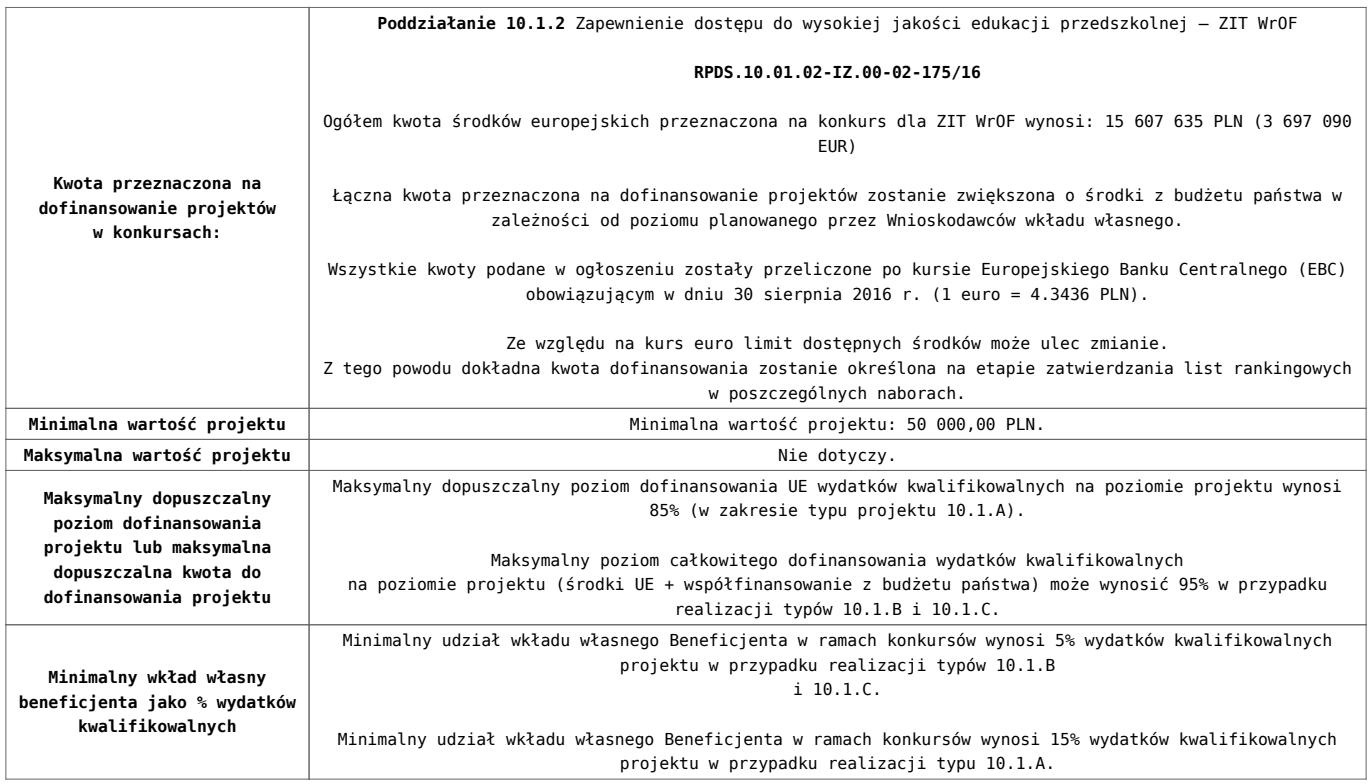

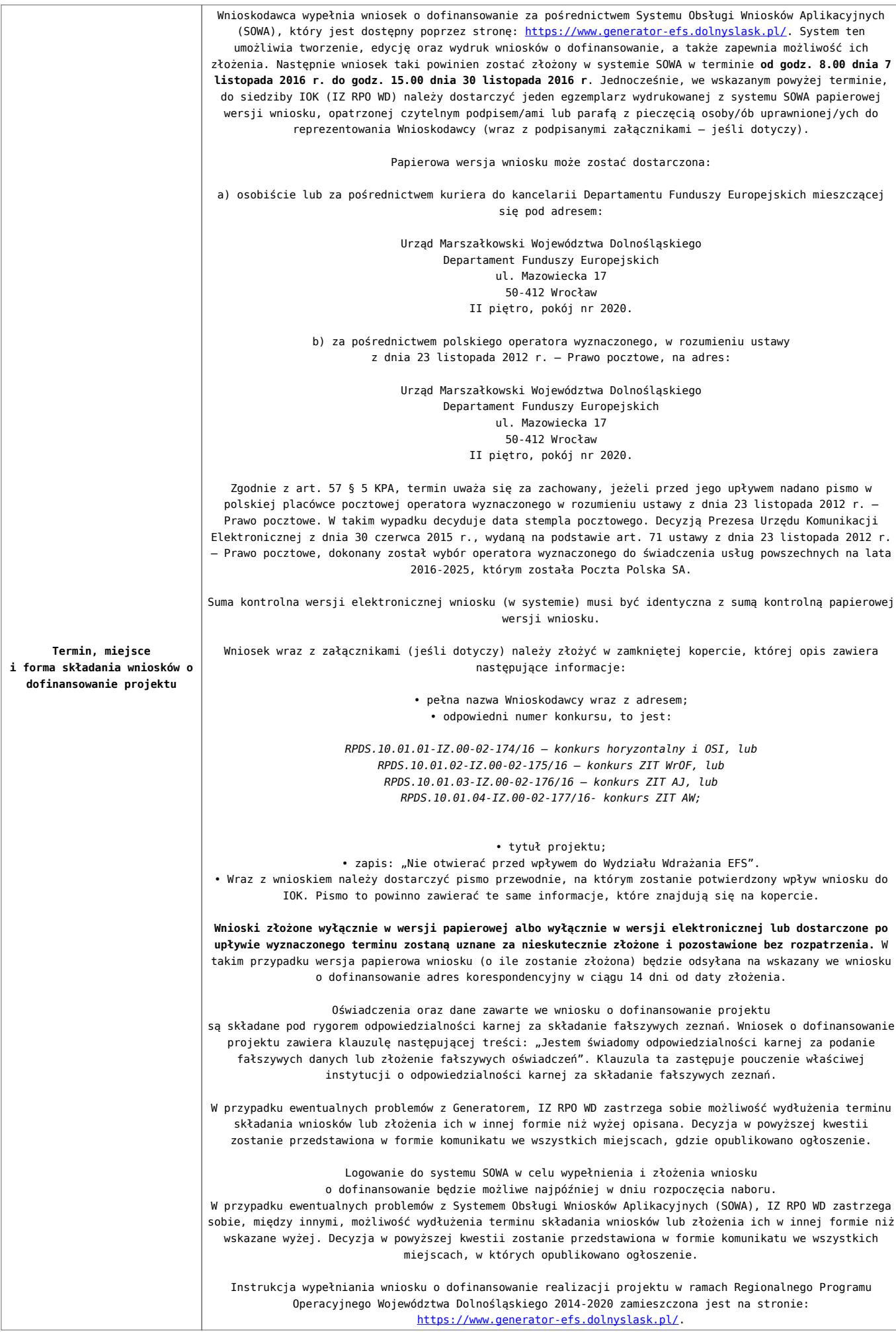

- [Ogłoszenie o konkursie 10.1.2 ZIT WROF obowiązuje do](http://rpo.dolnyslask.pl/wp-content/uploads/2017/05/Ogloszenie-o-konkursie-10.1.2-ZIT-WROF_obowiązuje-do-22.05.2017.pdf) [22.05.2017](http://rpo.dolnyslask.pl/wp-content/uploads/2017/05/Ogloszenie-o-konkursie-10.1.2-ZIT-WROF_obowiązuje-do-22.05.2017.pdf)
- [Ogłoszenie o konkursie 10.1.2 ZIT WROF wersja](http://rpo.dolnyslask.pl/wp-content/uploads/2016/10/Ogloszenie-o-konkursie-10.1.2-ZIT-WROF.docx) [archiwalna obowiązuje do 21.05.2017](http://rpo.dolnyslask.pl/wp-content/uploads/2016/10/Ogloszenie-o-konkursie-10.1.2-ZIT-WROF.docx)
- [Regulamin konkursu dla Działania 10.1 obowiązuje od](http://rpo.dolnyslask.pl/wp-content/uploads/2017/05/Regulamin-konkursu-dla-Działania-10.1_obowiązuje-od-22.05.2017.pdf) [22.05.2017](http://rpo.dolnyslask.pl/wp-content/uploads/2017/05/Regulamin-konkursu-dla-Działania-10.1_obowiązuje-od-22.05.2017.pdf)
- [Regulamin konkursu dla działania 10.1 wersja](http://rpo.dolnyslask.pl/wp-content/uploads/2016/10/Regulamin-konkursu-dla-Działania-10.1.pdf) [archiwalna obowiązuje do 21.05.2017](http://rpo.dolnyslask.pl/wp-content/uploads/2016/10/Regulamin-konkursu-dla-Działania-10.1.pdf)
- [Załącznik nr 1 do Regulaminu Kryteria wyboru projektów](http://rpo.dolnyslask.pl/wp-content/uploads/2016/10/Załącznik-nr-1-do-Regulaminu-Kryteria-wyboru-projektów-dla-Działania-10.1.pdf) [dla Działania 10.1](http://rpo.dolnyslask.pl/wp-content/uploads/2016/10/Załącznik-nr-1-do-Regulaminu-Kryteria-wyboru-projektów-dla-Działania-10.1.pdf)
- [Załącznik nr 2 do Regulaminu Lista wskaźników na](http://rpo.dolnyslask.pl/wp-content/uploads/2016/10/Załącznik-nr-2-do-Regulaminu-Lista-wskaźników-na-poziomie-projektu-dla-Działania-10.1.pdf) [poziomie projektu dla Działania 10.1](http://rpo.dolnyslask.pl/wp-content/uploads/2016/10/Załącznik-nr-2-do-Regulaminu-Lista-wskaźników-na-poziomie-projektu-dla-Działania-10.1.pdf)
- [Załącznik nr 3 do Regulaminu Zakres wniosku o](http://rpo.dolnyslask.pl/wp-content/uploads/2016/10/Załącznik-nr-3-do-Regulaminu-Zakres-wniosku-o-dofinansowanie-projektu.pdf) [dofinansowanie projektu](http://rpo.dolnyslask.pl/wp-content/uploads/2016/10/Załącznik-nr-3-do-Regulaminu-Zakres-wniosku-o-dofinansowanie-projektu.pdf)
- [Załącznik nr 4 do Regulaminu Standardy realizacji](http://rpo.dolnyslask.pl/wp-content/uploads/2016/10/Załącznik-nr-4-do-Regulaminu-Standardy-realizacji-wybranych-form-wsparcia-w-ramach-Działania-10.1.pdf) [wybranych form wsparcia w ramach Działania 10.1](http://rpo.dolnyslask.pl/wp-content/uploads/2016/10/Załącznik-nr-4-do-Regulaminu-Standardy-realizacji-wybranych-form-wsparcia-w-ramach-Działania-10.1.pdf)
- [Załącznik nr 5 do Regulaminu Analiza IRT](http://rpo.dolnyslask.pl/wp-content/uploads/2016/10/Załącznik-nr-5-do-Regulaminu-Analiza-IRT.pdf)
- [Załącznik nr 6 do Regulaminu Wzór umowy EFS](http://rpo.dolnyslask.pl/wp-content/uploads/2016/10/Załącznik-nr-6-do-Regulaminu-Wzór-umowy-EFS-_standardowa.pdf) [\\_standardowa](http://rpo.dolnyslask.pl/wp-content/uploads/2016/10/Załącznik-nr-6-do-Regulaminu-Wzór-umowy-EFS-_standardowa.pdf)
- [Załącznik nr 7 do Regulaminu Wzór umowy EFS\\_](http://rpo.dolnyslask.pl/wp-content/uploads/2016/10/Załącznik-nr-7-do-Regulaminu-Wzór-umowy-EFS_-uproszczone-metody-rozliczania.pdf) [uproszczone metody rozliczania](http://rpo.dolnyslask.pl/wp-content/uploads/2016/10/Załącznik-nr-7-do-Regulaminu-Wzór-umowy-EFS_-uproszczone-metody-rozliczania.pdf)
- [Załącznik nr 8 do Regulaminu Wzór umowy EFS \\_dla PJB](http://rpo.dolnyslask.pl/wp-content/uploads/2016/10/Załącznik-nr-8-do-Regulaminu-Wzór-umowy-EFS-_dla-PJB.pdf)

- [FAQ najczęściej zadawane pytania działanie 10.1 –](http://rpo.dolnyslask.pl/wp-content/uploads/2016/10/FAQ-najczęściej-zadawane-pytania-działanie-10.1-23.11.16.pdf) [23-11-16](http://rpo.dolnyslask.pl/wp-content/uploads/2016/10/FAQ-najczęściej-zadawane-pytania-działanie-10.1-23.11.16.pdf)
- [FAQ najczęściej zadawane pytania działanie 10.1](http://rpo.dolnyslask.pl/wp-content/uploads/2016/10/FAQ-najczęściej-zadawane-pytania-działanie-10.1.pdf)

### **Komunikaty i wyjaśnienia**

[Zmiany w Regulaminie konkursu w ramach poddziałania](http://rpo.dolnyslask.pl/zmiany-w-regulaminie-konkursu-w-ramach-poddzialania-10-1-2-zit-wrof-w-ramach-rpo-wd-2014-2020/) [10.1.2-ZIT WrOF w ramach RPO WD 2014-2020 – 22.05.2017](http://rpo.dolnyslask.pl/zmiany-w-regulaminie-konkursu-w-ramach-poddzialania-10-1-2-zit-wrof-w-ramach-rpo-wd-2014-2020/)

# **[Ogłoszenie o konkursie w](https://rpo.dolnyslask.pl/ogloszenie-o-konkursie-w-ramach-poddzialania-10-1-1-zapewnienie-rownego-dostepu-do-wysokiej-jakosci-edukacji-przedszkolnej-konkursy-horyzontalne-i-osi/) [ramach poddziałania 10.1.1](https://rpo.dolnyslask.pl/ogloszenie-o-konkursie-w-ramach-poddzialania-10-1-1-zapewnienie-rownego-dostepu-do-wysokiej-jakosci-edukacji-przedszkolnej-konkursy-horyzontalne-i-osi/) [Zapewnienie równego dostępu](https://rpo.dolnyslask.pl/ogloszenie-o-konkursie-w-ramach-poddzialania-10-1-1-zapewnienie-rownego-dostepu-do-wysokiej-jakosci-edukacji-przedszkolnej-konkursy-horyzontalne-i-osi/) [do wysokiej jakości edukacji](https://rpo.dolnyslask.pl/ogloszenie-o-konkursie-w-ramach-poddzialania-10-1-1-zapewnienie-rownego-dostepu-do-wysokiej-jakosci-edukacji-przedszkolnej-konkursy-horyzontalne-i-osi/) [przedszkolnej – konkursy](https://rpo.dolnyslask.pl/ogloszenie-o-konkursie-w-ramach-poddzialania-10-1-1-zapewnienie-rownego-dostepu-do-wysokiej-jakosci-edukacji-przedszkolnej-konkursy-horyzontalne-i-osi/) [horyzontalne i OSI](https://rpo.dolnyslask.pl/ogloszenie-o-konkursie-w-ramach-poddzialania-10-1-1-zapewnienie-rownego-dostepu-do-wysokiej-jakosci-edukacji-przedszkolnej-konkursy-horyzontalne-i-osi/)**

### **Etapy weryfikacji:**

[Lista projektów wybranych do dofinansowania w ramach naboru](http://rpo.dolnyslask.pl/wp-content/uploads/2017/04/Lista-projektów-wybranych-do-dofinasowania-nabór-nr-RPDS.10.01.01-IZ.00-02-174_16.pdf) [RPDS.10.01.01-IZ.00-02-174\\_16](http://rpo.dolnyslask.pl/wp-content/uploads/2017/04/Lista-projektów-wybranych-do-dofinasowania-nabór-nr-RPDS.10.01.01-IZ.00-02-174_16.pdf)

[Regulamin pracy KOP dla konkursów współfinansowanych z EFS](http://rpo.dolnyslask.pl/wp-content/uploads/2017/04/Regulamin-KOP_IZ_26-01-2017.pdf) [ogłaszanych przez IZ RPO WD 2014-2020 w ramach RPO WD](http://rpo.dolnyslask.pl/wp-content/uploads/2017/04/Regulamin-KOP_IZ_26-01-2017.pdf) [2014-2020](http://rpo.dolnyslask.pl/wp-content/uploads/2017/04/Regulamin-KOP_IZ_26-01-2017.pdf)

[skład KOP dla naboru RPDS.10.01.01-IZ.00-02-174 16](http://rpo.dolnyslask.pl/wp-content/uploads/2017/04/skład-KOP_10_01_01_174_16.pdf)

[Lista projektów przekazanych do oceny merytorycznej w ramach](http://rpo.dolnyslask.pl/wp-content/uploads/2017/02/Lista_projektow_przekazanych_do_oceny_merytorycznej_w_ramach_naboru_nr_RPDS.10.01.01-IZ.00-02-174_16.pdf) [naboru RPDS.10.01.01-IZ.00-02-174/16 – 27.02.2017](http://rpo.dolnyslask.pl/wp-content/uploads/2017/02/Lista_projektow_przekazanych_do_oceny_merytorycznej_w_ramach_naboru_nr_RPDS.10.01.01-IZ.00-02-174_16.pdf)

[Lista projektów przekazanych do oceny formalno – merytorycznej](http://rpo.dolnyslask.pl/wp-content/uploads/2017/02/lista-projektow-przekazanych-do-oceny-formalno-merytorycznej-w-ramach-naboru-RPDS.10.01.01-IZ.00-02-174-16.pdf) [w ramach naboru RPDS.10.01.01-IZ.00-02-174/16](http://rpo.dolnyslask.pl/wp-content/uploads/2017/02/lista-projektow-przekazanych-do-oceny-formalno-merytorycznej-w-ramach-naboru-RPDS.10.01.01-IZ.00-02-174-16.pdf)

[Lista wniosków o dofinansowanie złożonych w ramach naboru](http://rpo.dolnyslask.pl/wp-content/uploads/2016/12/10.1.1-174_lista-złożonych-wnioskow_.pdf) [RPDS.10.01.01-IZ.00-02-174/16 – 7.12.2016](http://rpo.dolnyslask.pl/wp-content/uploads/2016/12/10.1.1-174_lista-złożonych-wnioskow_.pdf)

Ogłoszenie o konkursie nr **RPDS.10.01.01-IZ.00-02-174/16** dla poddziałania 10.1.1 Zapewnienie równego dostępu do wysokiej jakości edukacji przedszkolnej – konkursy horyzontalne i OSI .

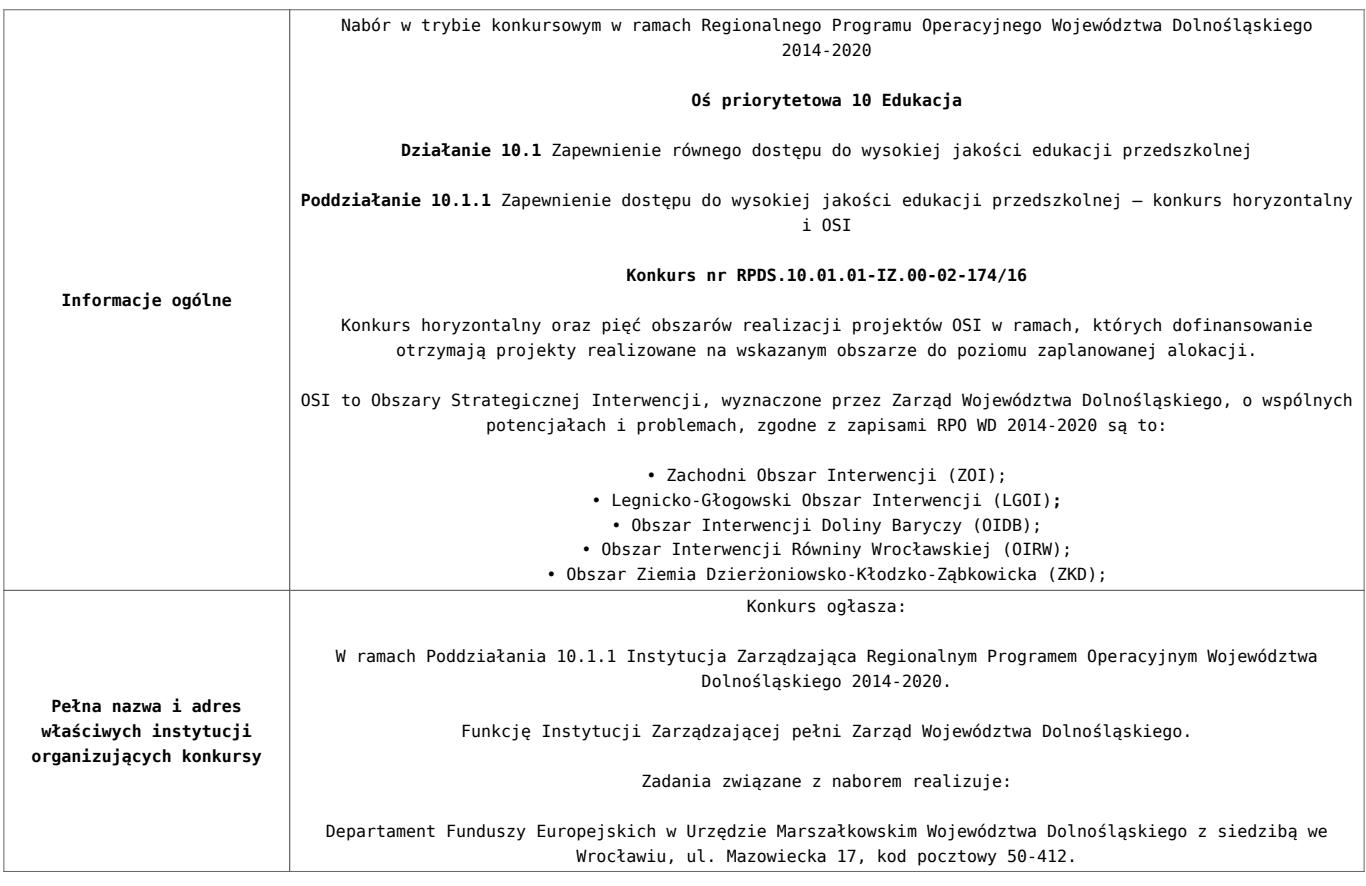

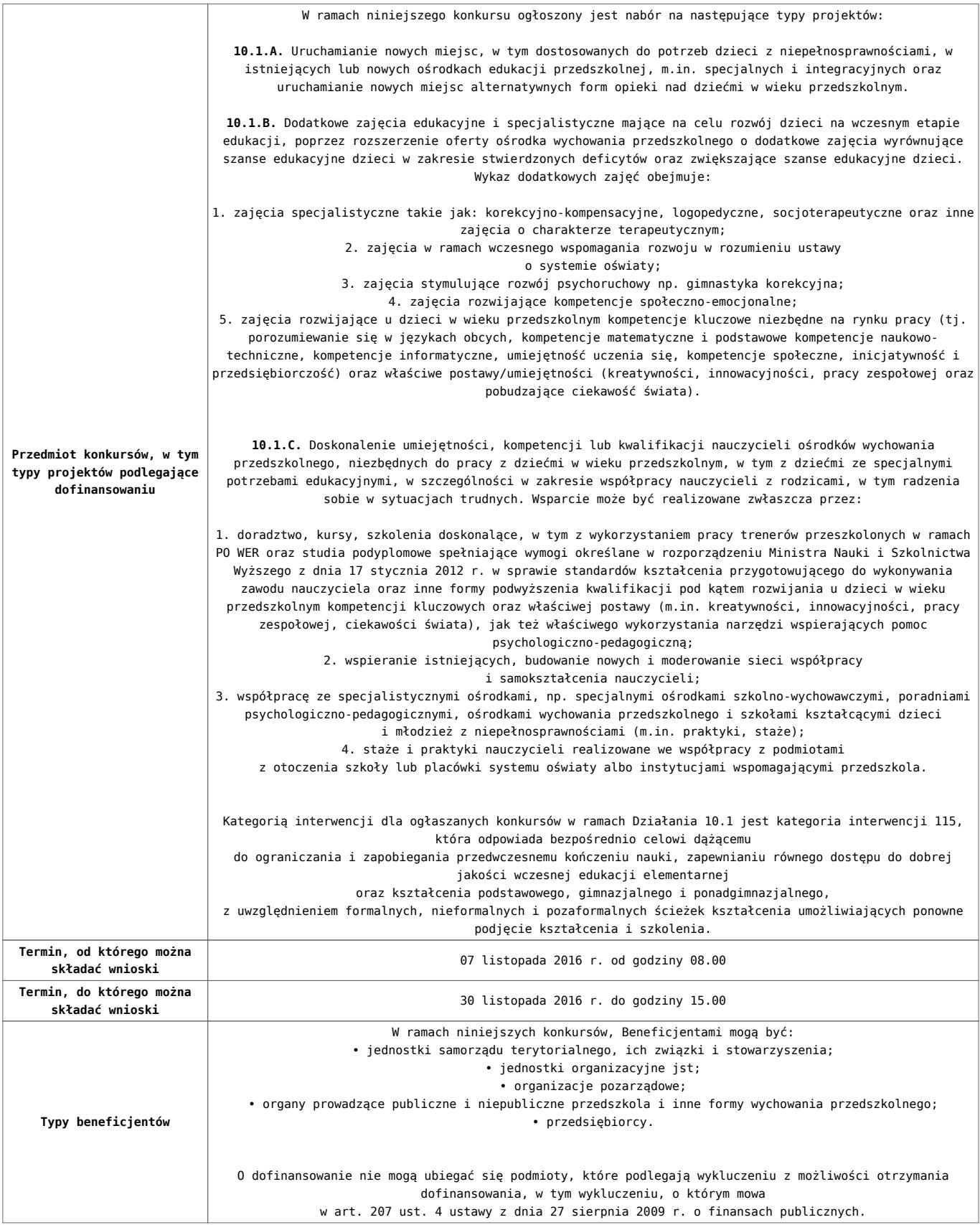

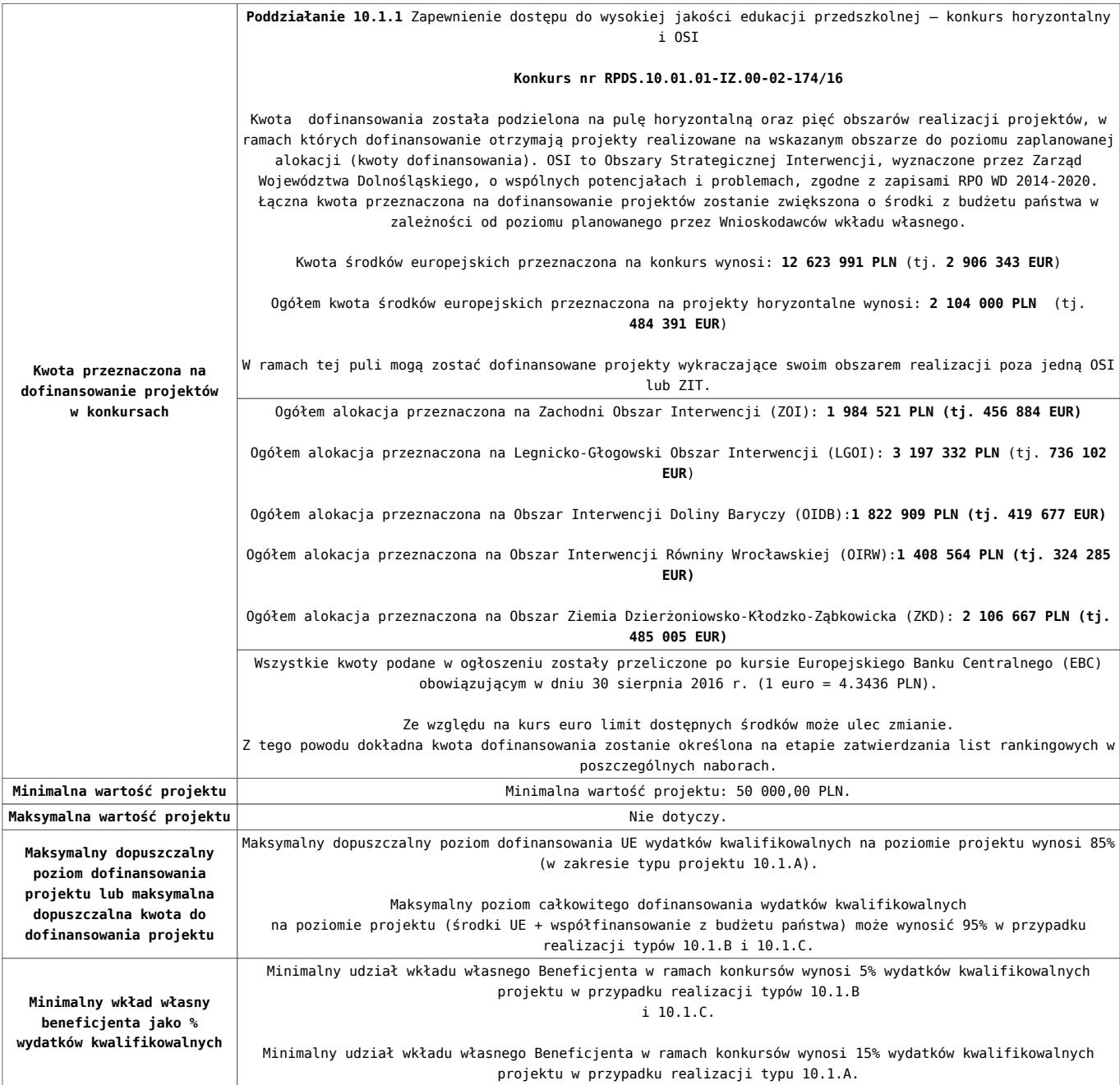

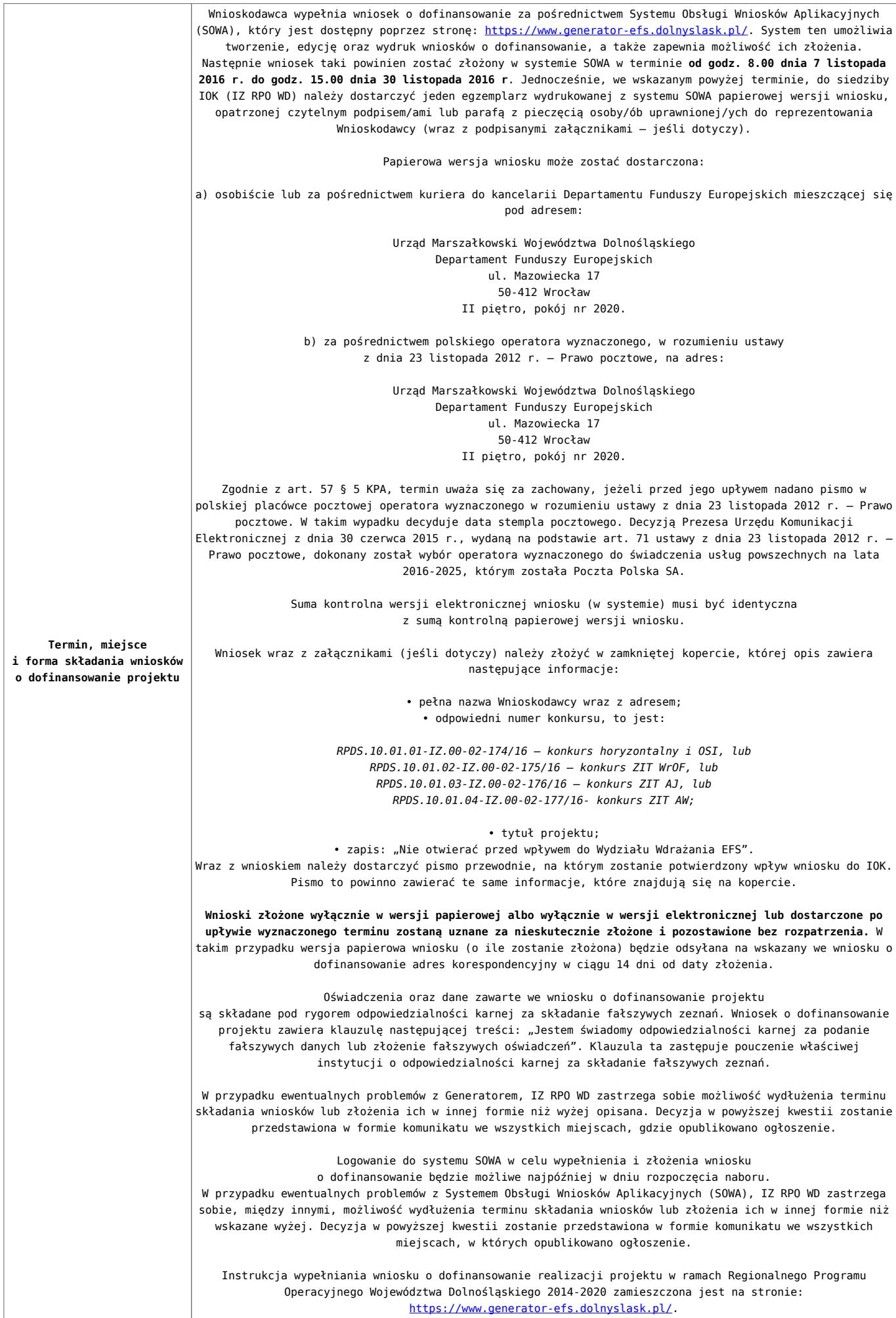

- [Ogłoszenie o konkursie 10.1.1 horyzont i osi](http://rpo.dolnyslask.pl/wp-content/uploads/2016/10/Ogloszenie-o-konkursie-10.1.1-HORYZONT-i-OSI.docx)
- [Ogłoszenie o konkursie 10.1.1 horyzont i osi](http://rpo.dolnyslask.pl/wp-content/uploads/2016/10/Ogloszenie-o-konkursie-10.1.1-HORYZONT-i-OSI.pdf)
- [Regulamin konkursu dla działania 10.1](http://rpo.dolnyslask.pl/wp-content/uploads/2016/10/Regulamin-konkursu-dla-Działania-10.1.pdf)
- [Załącznik nr 1 do Regulaminu Kryteria wyboru projektów](http://rpo.dolnyslask.pl/wp-content/uploads/2016/10/Załącznik-nr-1-do-Regulaminu-Kryteria-wyboru-projektów-dla-Działania-10.1.pdf) [dla Działania 10.1](http://rpo.dolnyslask.pl/wp-content/uploads/2016/10/Załącznik-nr-1-do-Regulaminu-Kryteria-wyboru-projektów-dla-Działania-10.1.pdf)
- [Załącznik nr 2 do Regulaminu Lista wskaźników na](http://rpo.dolnyslask.pl/wp-content/uploads/2016/10/Załącznik-nr-2-do-Regulaminu-Lista-wskaźników-na-poziomie-projektu-dla-Działania-10.1.pdf) [poziomie projektu dla Działania 10.1](http://rpo.dolnyslask.pl/wp-content/uploads/2016/10/Załącznik-nr-2-do-Regulaminu-Lista-wskaźników-na-poziomie-projektu-dla-Działania-10.1.pdf)
- [Załącznik nr 3 do Regulaminu Zakres wniosku o](http://rpo.dolnyslask.pl/wp-content/uploads/2016/10/Załącznik-nr-3-do-Regulaminu-Zakres-wniosku-o-dofinansowanie-projektu.pdf) [dofinansowanie projektu](http://rpo.dolnyslask.pl/wp-content/uploads/2016/10/Załącznik-nr-3-do-Regulaminu-Zakres-wniosku-o-dofinansowanie-projektu.pdf)
- [Załącznik nr 4 do Regulaminu Standardy realizacji](http://rpo.dolnyslask.pl/wp-content/uploads/2016/10/Załącznik-nr-4-do-Regulaminu-Standardy-realizacji-wybranych-form-wsparcia-w-ramach-Działania-10.1.pdf) [wybranych form wsparcia w ramach Działania 10.1](http://rpo.dolnyslask.pl/wp-content/uploads/2016/10/Załącznik-nr-4-do-Regulaminu-Standardy-realizacji-wybranych-form-wsparcia-w-ramach-Działania-10.1.pdf)
- [Załącznik nr 5 do Regulaminu Analiza IRT](http://rpo.dolnyslask.pl/wp-content/uploads/2016/10/Załącznik-nr-5-do-Regulaminu-Analiza-IRT.pdf)
- [Załącznik nr 6 do Regulaminu Wzór umowy EFS](http://rpo.dolnyslask.pl/wp-content/uploads/2016/10/Załącznik-nr-6-do-Regulaminu-Wzór-umowy-EFS-_standardowa.pdf) **standardowa**
- [Załącznik nr 7 do Regulaminu Wzór umowy EFS\\_](http://rpo.dolnyslask.pl/wp-content/uploads/2016/10/Załącznik-nr-7-do-Regulaminu-Wzór-umowy-EFS_-uproszczone-metody-rozliczania.pdf) [uproszczone metody rozliczania](http://rpo.dolnyslask.pl/wp-content/uploads/2016/10/Załącznik-nr-7-do-Regulaminu-Wzór-umowy-EFS_-uproszczone-metody-rozliczania.pdf)
- · Załącznik nr 8 do Regulaminu Wzór umowy EFS dla PJB

- [FAQ najczęściej zadawane pytania działanie 10.1 –](http://rpo.dolnyslask.pl/wp-content/uploads/2016/10/FAQ-najczęściej-zadawane-pytania-działanie-10.1-23.11.16.pdf) [23-11-16](http://rpo.dolnyslask.pl/wp-content/uploads/2016/10/FAQ-najczęściej-zadawane-pytania-działanie-10.1-23.11.16.pdf)
- [FAQ najczęściej zadawane pytania działanie 10.1](http://rpo.dolnyslask.pl/wp-content/uploads/2016/10/FAQ-najczęściej-zadawane-pytania-działanie-10.1.pdf)

# **[Ogłoszenie o konkursie dla](https://rpo.dolnyslask.pl/ogloszenie-o-konkursie-dla-poddzialania-1-5-1-a-rozwoj-produktow-i-uslug-w-msp-konkurs-horyzontalny/) [poddziałania 1.5.1 A Rozwój](https://rpo.dolnyslask.pl/ogloszenie-o-konkursie-dla-poddzialania-1-5-1-a-rozwoj-produktow-i-uslug-w-msp-konkurs-horyzontalny/) [produktów i usług w MŚP –](https://rpo.dolnyslask.pl/ogloszenie-o-konkursie-dla-poddzialania-1-5-1-a-rozwoj-produktow-i-uslug-w-msp-konkurs-horyzontalny/) [konkurs horyzontalny](https://rpo.dolnyslask.pl/ogloszenie-o-konkursie-dla-poddzialania-1-5-1-a-rozwoj-produktow-i-uslug-w-msp-konkurs-horyzontalny/) [\(Mikroprzedsiębiorstwa do 2](https://rpo.dolnyslask.pl/ogloszenie-o-konkursie-dla-poddzialania-1-5-1-a-rozwoj-produktow-i-uslug-w-msp-konkurs-horyzontalny/) [lat\)](https://rpo.dolnyslask.pl/ogloszenie-o-konkursie-dla-poddzialania-1-5-1-a-rozwoj-produktow-i-uslug-w-msp-konkurs-horyzontalny/)**

Dolnośląska Instytucja Pośrednicząca ogłosiła nabór wniosków o dofinansowanie realizacji projektów w ramach poddziałania 1.5.1 A Rozwój produktów i usług w MŚP – konkurs horyzontalny.

Szczegółowe informacje oraz niezbędna dokumentacja dostępna jest w serwisie [Dolnośląskiej Instytucji Pośredniczącej.](http://dip.dolnyslask.pl/skorzystaj/zobacz-ogloszenia-i-wyniki-naborow-wnioskow/470-1-5-1-a-wsparcie-innowacyjnosci-produktowej-i-procesowej-msp-konkurs-horyzontalny-mikroprzedsiebiorstwa-do-2-lat.html)

# **[Ogłoszenie o konkursie dla](https://rpo.dolnyslask.pl/ogloszenie-o-konkursie-dla-poddzialania-1-5-1-a-rozwoj-produktow-i-uslug-w-msp-konkurs-horyzontalny-2/) [poddziałania 1.5.1 A Rozwój](https://rpo.dolnyslask.pl/ogloszenie-o-konkursie-dla-poddzialania-1-5-1-a-rozwoj-produktow-i-uslug-w-msp-konkurs-horyzontalny-2/) [produktów i usług w MŚP –](https://rpo.dolnyslask.pl/ogloszenie-o-konkursie-dla-poddzialania-1-5-1-a-rozwoj-produktow-i-uslug-w-msp-konkurs-horyzontalny-2/)**

# **[konkurs horyzontalny \(MŚP z](https://rpo.dolnyslask.pl/ogloszenie-o-konkursie-dla-poddzialania-1-5-1-a-rozwoj-produktow-i-uslug-w-msp-konkurs-horyzontalny-2/) [wyłączeniem](https://rpo.dolnyslask.pl/ogloszenie-o-konkursie-dla-poddzialania-1-5-1-a-rozwoj-produktow-i-uslug-w-msp-konkurs-horyzontalny-2/) [mikroprzedsiębiorstw](https://rpo.dolnyslask.pl/ogloszenie-o-konkursie-dla-poddzialania-1-5-1-a-rozwoj-produktow-i-uslug-w-msp-konkurs-horyzontalny-2/) [działających do 2 lat\)](https://rpo.dolnyslask.pl/ogloszenie-o-konkursie-dla-poddzialania-1-5-1-a-rozwoj-produktow-i-uslug-w-msp-konkurs-horyzontalny-2/)**

Dolnośląska Instytucja Pośrednicząca ogłosiła nabór wniosków o dofinansowanie realizacji projektów w ramach poddziałania 1.5.1 A Rozwój produktów i usług w MŚP – konkurs horyzontalny.

Szczegółowe informacje oraz niezbędna dokumentacja dostępna jest w serwisie [Dolnośląskiej Instytucji Pośredniczącej.](http://dip.dolnyslask.pl/skorzystaj/zobacz-ogloszenia-i-wyniki-naborow-wnioskow/468-1-5-1-a-wsparcie-innowacyjnosci-produktowej-i-procesowej-msp-konkurs-horyzontalny-msp-powyzej-2-lat.html)